### ФЕДЕРАЛЬНОЕ АГЕНТСТВО ПО ОБРАЗОВАНИЮ ГОСУДАРСТВЕННОЕ ОБРАЗОВАТЕЛЬНОЕ УЧРЕЖДЕНИЕ ВЫСШЕГО ПРОФЕССИОНАЛЬНОГО ОБРАЗОВАНИЯ «ВОРОНЕЖСКИЙ ГОСУДАРСТВЕННЫЙ УНИВЕРСИТЕТ»

И.Л. Каширина

# **НЕЙРОСЕТЕВЫЕ ТЕХНОЛОГИИ**

Учебно-методическое пособие для вузов

Издательско-полиграфический центр Воронежского государственного университета 2008

Утверждено научно-методическим советом факультета прикладной математики, информатики и механики 25 января 2008 г., протокол № 6

Рецензент доцент кафедры МО ЭВМ факультета ПММ ВГУ М.К. Чернышов

Учебно-методическое пособие подготовлено на кафедре математических методов исследования операций факультета прикладной математики, информатики и механики Воронежского государственного университета.

Рекомендуется для студентов 5 курса дневного и вечернего отделения и магистров первого года обучения.

Для направления: 010500 – Прикладная математика и информатика

# **Содержание**

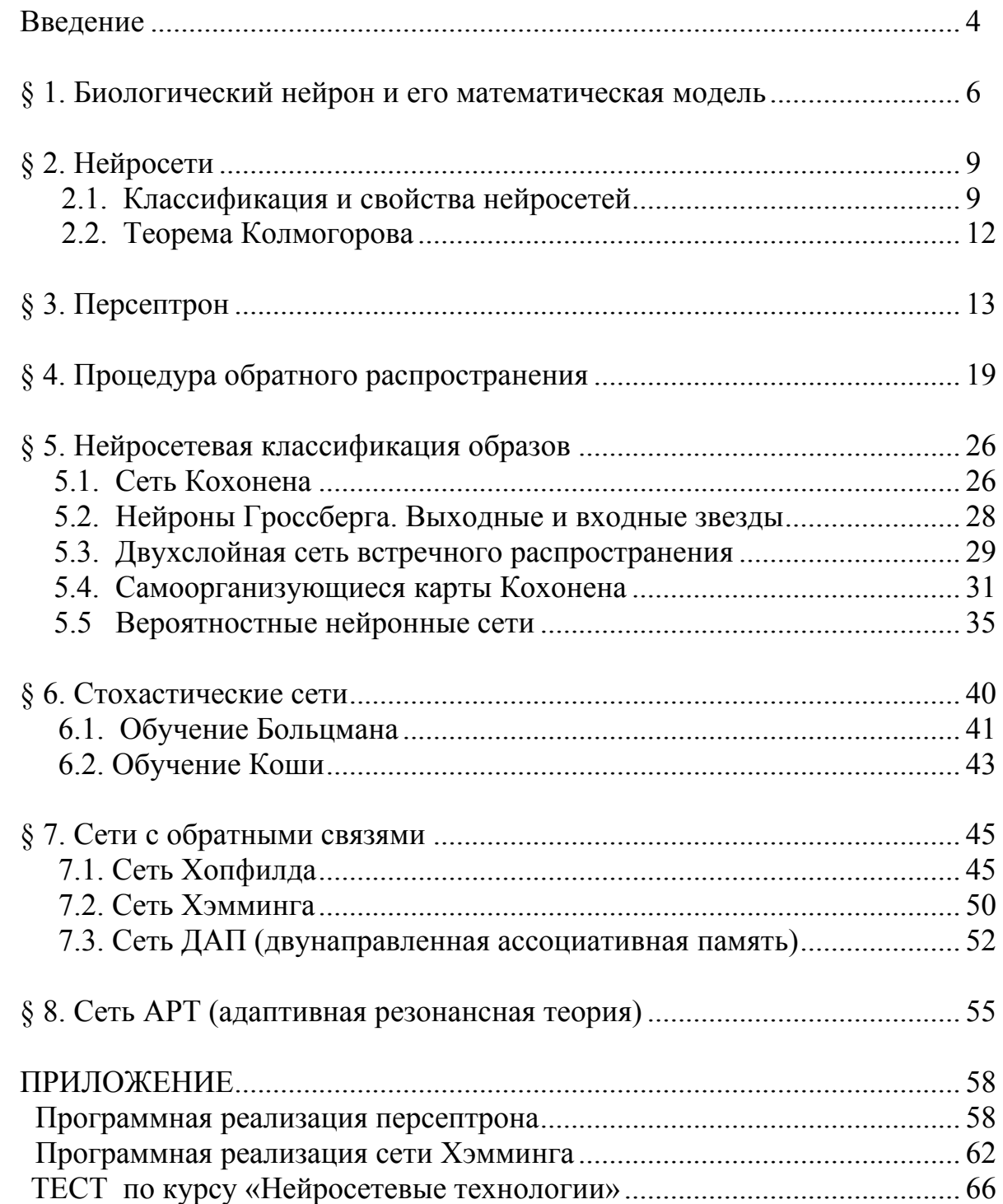

### **ВВЕДЕНИЕ**

Искусственные нейронные сети (ИНС) строятся по принципам организации и функционирования их биологических аналогов. Они способны решать широкий круг задач распознавания образов, идентификации, прогнозирования, оптимизации, управления сложными объектами. Дальнейшее повышение производительности компьютеров все в большой мере связывают с ИНС, в частности, с нейрокомпьютерами (НК), основу которых составляет искусственная нейронная сеть.

До недавнего времени над искусственными нейронными сетями доминировали логические и символьно-операционные дисциплины (например, экспертные системы). Сейчас более популярна точка зрения, что искусственные нейронные сети вскоре заменят собой современный искусственный интеллект. Однако многое свидетельствует о том, что они будут существовать вместе, объединяясь в системах, где каждый подход используется для решения тех задач, с которыми он лучше справляется.

#### Краткая историческая справка

Термин «нейронные сети» сформировался к середине 50-х годов ХХ века. Основные результаты в этой области связаны с именами У. Маккалоха, Д. Хебба, Ф. Розенблатта, М. Минского, Дж. Хопфилда.

В 1943 г. У. Маккалох (W. McCulloch) и У. Питтс (W. Pitts) предложили модель нейрона и сформулировали основные положения теории функционирования головного мозга.

В 1949 г. Д. Хебб (D. Hebb) высказал илеи о характере соелинений нейронов мозга и их взаимодействии и описал правила обучения нейронной сети.

В 1957 г. Ф. Розенблатт (F. Rosenblatt) разработал принципы организации и функционирования персептронов, предложил вариант технической реализации первого в мире нейрокомпьютера Mark.

В 1969 г. была опубликована книга М. Минского (M. Minsky) и С. Пейперта (S. Papert) «Персептроны», в которой доказывается принципиальная ограниченность возможностей персептронов, что послужило причиной угасания интереса к искусственным нейронным сетям.

В начале 80-х годов происходит возобновление интереса к искусственным нейронным сетям, как следствие накопления новых знаний о деятельности мозга, а также значительного прогресса в области микроэлектроники и компьютерной техники.

В 1982-1985 гг. Дж. Хопфилд (J. Hopfield) предложил семейство оптимизирующих нейронных сетей, моделирующих ассоциативную память.

1987 г. послужил началом широкомасштабного финансирования разработок в области ИНС и НК в США, Японии и Западной Европе.

В 1989 г. разработки и исследования в области ИНС и НК ведутся практически всеми крупными электротехническими фирмами. Нейрокомпьютеры становятся одним из самых динамичных секторов рынка (за два года объем продаж вырос в пять раз).

В 1997 г. годовой объем продаж на рынке ИНС и НК превысил 2 млрд долларов, а ежегодный прирост составил 50 %.

В 2000 г. благодаря переходу на субмикронные и нанотехнологии, а также успехам молекулярной и биомолекулярной технологии происходит переход к принципиально новым архитектурным и технологическим решениям по созданию нейрокомпьютеров.

### *Основные проблемы, решаемые искусственными нейронными сетями*

*Классификация образов.* Задача состоит в указании принадлежности входного образа, представленного вектором признаков, одному или нескольким предварительно определенным классам. К известным приложениям относятся распознавание букв, распознавание речи, классификация сигнала электрокардиограммы, классификация клеток крови, задачи рейтингования.

*Кластеризация/категоризация.* При решении задачи кластеризации, которая известна также как классификация образов без учителя, отсутствует обучающая выборка с образцами классов. Алгоритм кластеризации основан на подобии образов и размещает близкие образы в один кластер. Известны случаи применения кластеризации для извлечения знаний, сжатия данных и исследования свойств данных.

*Аппроксимация функций.* Предположим, что имеется обучающая выборка ((X1, Y2), (X2, Y2), ..., (XN, YN)), которая генерируется неизвестной функцией, искаженной шумом. Задача аппроксимации состоит в нахождении оценки этой функции.

*Предсказание/прогноз*. Пусть заданы N дискретных отсчетов  ${y(t_1), y(t_2), ..., y(t_n)}$  в последовательные моменты времени  $t_1, t_2, ..., t_n$ . Задача состоит в предсказании значения  $y(t_{n+1})$  в момент  $t_{n+1}$ . Прогнозы имеют значительное влияние на принятие решений в бизнесе, науке и технике.

*Оптимизация.* Многочисленные проблемы в математике, статистике, технике, науке, медицине и экономике могут рассматриваться как проблемы оптимизации. Задачей оптимизации является нахождение решения, которое удовлетворяет системе ограничений и максимизирует или минимизирует целевую функцию.

Каким образом нейронная сеть решает все эти, часто неформализуемые или трудно формализуемые задачи? Как известно, для решения таких задач традиционно применяются два основных подхода. Первый, основанный на правилах (rule-based), характерен для экспертных систем. Он базируется на описании предметной области в виде набора правил (аксиом) «если ..., то ...» и правил вывода. Искомое знание представляется в этом случае теоремой, истинность которой доказывается посредством построения цепочки вывода. При этом подходе, однако, необходимо заранее знать весь набор закономерностей, описывающих предметную область. При использовании другого подхода, основанного на примерах (case-based), надо лишь иметь достаточное количество примеров для настройки адаптивной системы с заданной степенью достоверности. Нейронные сети представляют собой классический пример такого подхода.

### § 1. БИОЛОГИЧЕСКИЙ НЕЙРОН И ЕГО МАТЕМАТИЧЕСКАЯ МОДЕЛЬ

Нервная система и мозг человека состоят из нейронов, соединенных между собой нервными волокнами. Нервные волокна способны передавать электрические импульсы между нейронами. Все процессы передачи раздражений от кожи, ушей и глаз к мозгу, процессы мышления и управления действиями - все это реализовано в живом организме как передача электрических импульсов между нейронами. Нейрон (нервная клетка) является особой биологической клеткой, которая обрабатывает информацию (рис. 1). Он состоит из тела, или сомы, и отростков нервных волокон двух типов - дендритов, по которым принимаются импульсы, и единственного аксона, по которому нейрон может передавать импульс. Тело нейрона включает ядро, которое содержит информацию о наследственных свойствах, и плазму, обладающую молекулярными средствами для производства необходимых нейрону материалов. Нейрон получает сигналы (импульсы) от аксонов других нейронов через дендриты (приемники) и передает сигналы, сгенерированные телом клетки, вдоль своего аксона (передатчика), который в конце разветвляется на волокна. На окончаниях этих волокон находятся специальные образования синапсы, которые влияют на величину импульсов.

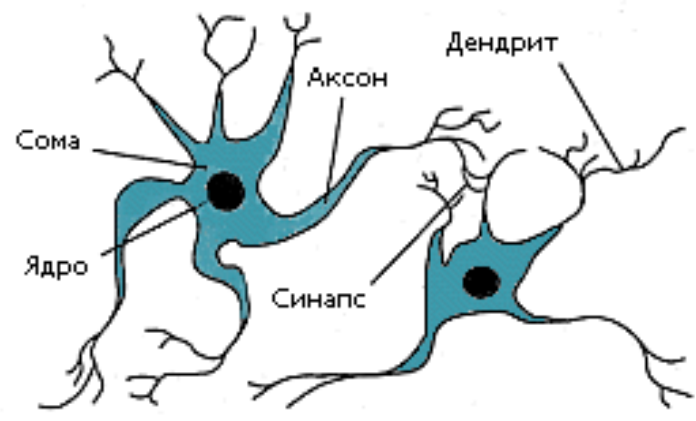

Рис. 1. Взаимосвязь биологических нейронов

Кора головного мозга человека содержит около  $10^{11}$  нейронов. Каждый нейрон связан с  $10^3 - 10^4$  другими нейронами. В целом мозг человека содержит приблизительно от  $10^{14}$  до  $10^{15}$  взаимосвязей.

#### *Искусственный нейрон*

Каждый нейрон характеризуется своим текущим состоянием по аналогии с нервными клетками головного мозга, которые могут быть возбуждены или заторможены. Он обладает группой *синапсов* – однонаправленных входных связей, соединенных с выходами других нейронов, а также имеет *аксон* – выходную связь данного нейрона, с которой сигнал (возбуждения или торможения) поступает на синапсы следующих нейронов. Общий вид искусственного нейрона приведен на рис. 2.

Искусственный нейрон в первом приближении имитирует свойства биологического нейрона. Здесь множество входных сигналов, обозначенных *х1,х2, ...,хn,* поступает на искусственный нейрон. Эти входные сигналы, в совокупности обозначаемые вектором *Х*, соответствуют сигналам приходящим в синапсы биологического нейрона. Каждый синапс характеризуется величиной *синапcической связи* или ее *весом wi* .

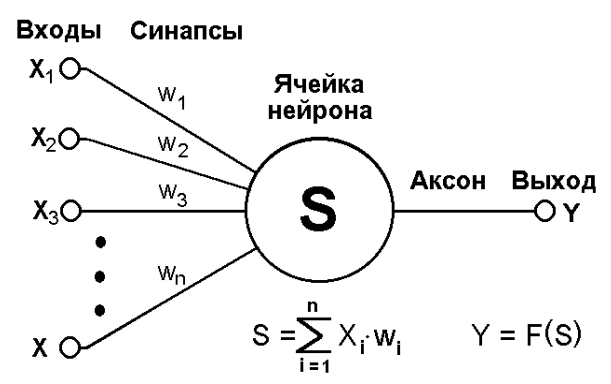

*Рис. 2. Модель искусственного нейрона*

Каждый сигнал умножается на соответствующий вес  $w_1, w_2, ..., w_n$ , и поступает на суммирующий блок. Каждый вес соответствует «силе» одной биологической синапcической связи. (Множество весов в совокупности обозначаются вектором *W*). Суммирующий блок, соответствующий телу биологического элемента, складывает взвешенные входы алгебраически, создавая величину S. Таким образом, текущее состояние нейрона опре-

деляется как взвешенная сумма его входов:  $s = \sum$ =  $=\sum_{i=1}^n x_i$ . *i*  $s = \sum x_i \cdot w_i$ 1 . Выход нейрона

есть функция его состояния: *y = f(s),* где *f* – *активационная функция*, моделирующая нелинейную передаточную характеристику биологического нейрона и представляющая нейронной сети большие возможности. Примеры некоторых активационных функций представлены в табл. 1. и на рис. 3. Самыми распространенными являются пороговая и сигмоидальная активационные функции, они наиболее приближены к биологическому аналогу.

Пороговая функция ограничивает активность нейрона значениями 0 или 1 в зависимости от величины комбинированного входа s. Как правило, входные значения в этом случае также используются бинарные:  $x_i \in \{0,1\}$ . Чаще всего удобнее вычесть пороговое значение  $\Theta$  (называемое смещением) из величины комбинированного входа и рассмотреть пороговую функцию в

математически эквивалентной форме:  $s = w_0 + \sum_{i=1}^{n} x_i \cdot w_i$ ,

$$
f(s) = \begin{cases} 0, s < 0; \\ 1, s \ge 0 \end{cases}.
$$

Здесь  $w_0 = -\Theta -$  величина смещения, взятая с противоположным знаком. Смещение обычно интерпретируется как связь, исходящая от элемента, значение которого всегда равно 1. Комбинированный вход тогда можно представить в виде  $s = \sum_{i=0}^{n} x_i \cdot w_i$ , где  $x_0$  всегда считается равным 1.

Таблица 1

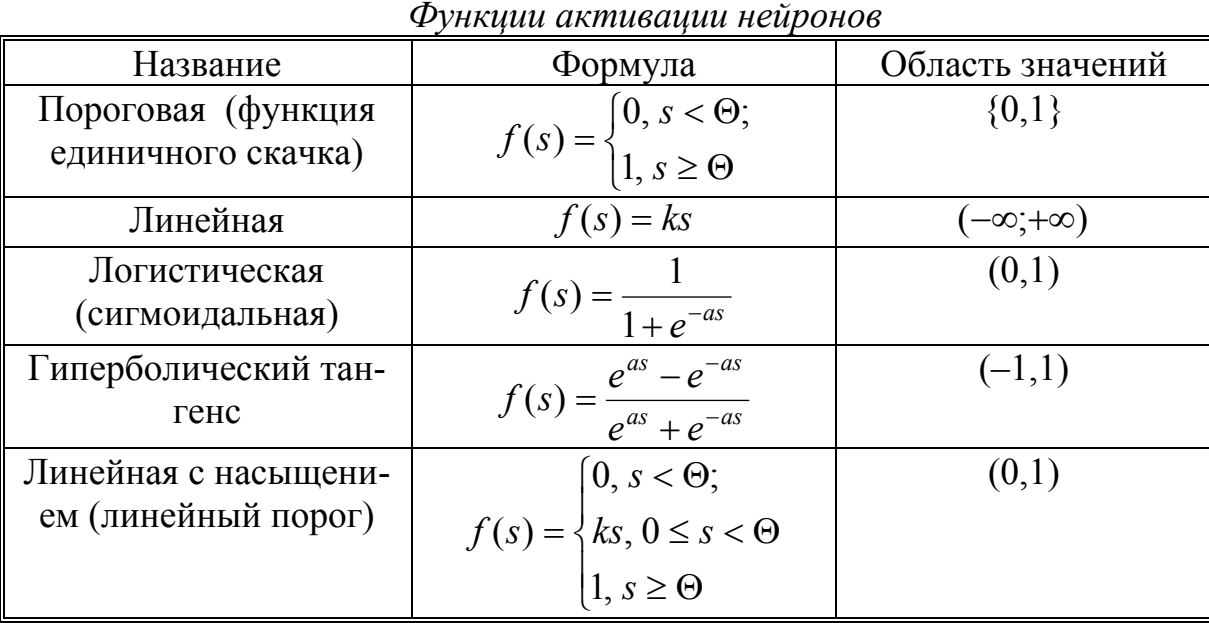

*Логистическая* функция, или сигмоид,  $f(s) = 1/(1 + e^{-as})$  непрерывно заполняет своими значениями диапазон от 0 до 1. При уменьшении а сигмоид становится более пологим, в пределе при а = 0 вырождаясь в горизонтальную линию на уровне 0.5, при увеличении а сигмоид приближается к виду функции единичного скачка с порогом 0. Следует отметить, что сигмоидальная функция дифференцируема на всей оси абсцисс, что используется в некоторых алгоритмах обучения. Кроме того, она обладает свойством усиливать слабые сигналы и предотвращает насыщение от больших сигналов, так как они соответствуют областям аргументов, где сигмоид имеет пологий наклон.

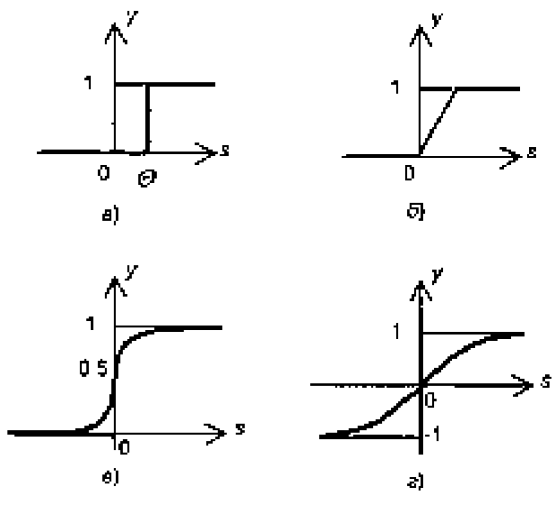

Рис. 3. Примеры активационных функций:  $a - dy$ нкция единичного скачка; б – линейный порог; в – логистическая функция; г – гиперболический тангенс

## § 2. НЕЙРОСЕТИ

## 2.1. Классификация и свойства нейросетей

#### Однослойные искусственные нейронные сети

Хотя один нейрон и способен выполнять простейшие процедуры распознавания, сила нейронных вычислений проистекает от соединений нейронов в сетях. Простейшая сеть состоит из группы нейронов, образующих слой, как показано в правой части рис. 4. Отметим, что вершины-круги слева служат лишь для распределения входных сигналов. Они не выполняют каких-либо вычислений и поэтому не будут считаться слоем. По этой причине они обозначены кругами, чтобы отличать их от вычисляющих нейронов, обозначенных квадратами. Каждый элемент из множества входов Х отдельным весом соединен с каждым искусственным нейроном. А каждый нейрон выдает взвешенную сумму входов в сеть. В искусственных и биологических сетях многие соединения могут отсутствовать, все соединения показаны в целях общности. Могут иметь место также соединения между выходами и входами элементов в слое. Удобно считать веса элементами матрицы W. Матрица имеет *n* строк и *m* столбцов, где *n* – число входов, а *m* – число нейронов. Например,  $w_{23}$  – это вес, связывающий второй вход с третьим нейроном. Таким образом, вычисление выходного вектора Y, компонентами которого являются выходы  $v_i$  нейронов, сводится к матричному умножению  $Y = XW$ .

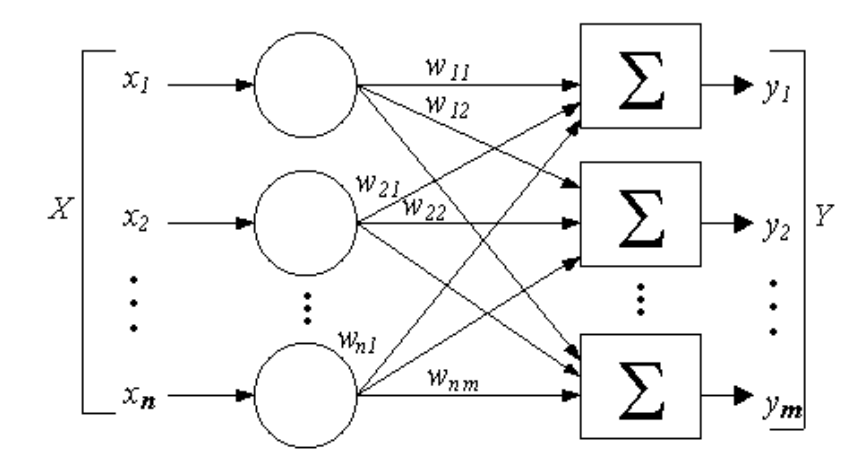

*Рис. 4. Простейшая однослойная нейронная сеть*

#### *Многослойные искусственные нейронные сети*

Более крупные и сложные нейронные сети обладают, как правило, и большими вычислительными возможностями. Хотя созданы сети всех конфигураций, какие только можно себе представить, послойная организация нейронов копирует слоистые структуры определенных отделов мозга. Оказалось, что такие многослойные сети обладают большими возможностями, чем однослойные, и в последние годы были разработаны многообразные алгоритмы для их обучения.

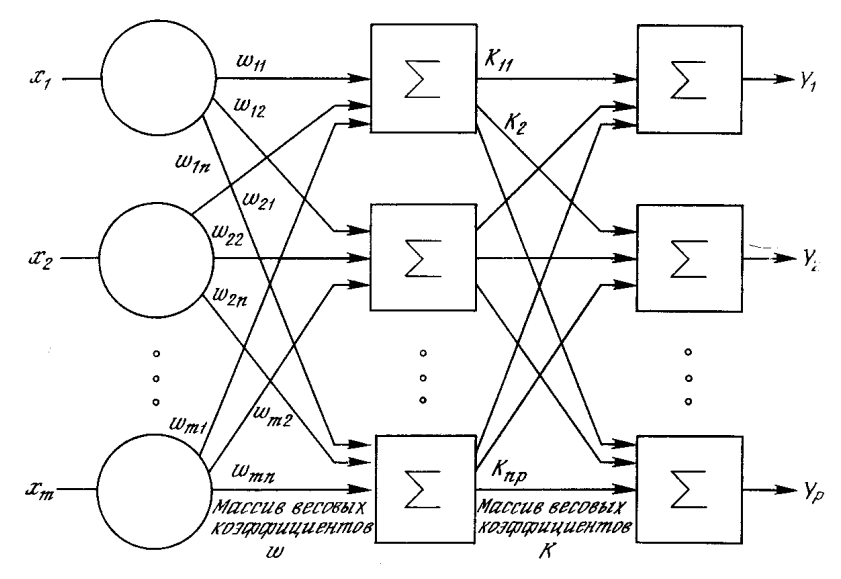

*Рис. 5. Пример многослойной нейронной сети*

Многослойные сети могут образовываться каскадами слоев. Выход одного слоя является входом для последующего слоя. Подобная сеть показана на рис. 5 и снова изображена со всеми соединениями.

Многослойные сети не могут привести к увеличению вычислительной мощности по сравнению с однослойной сетью лишь в том случае, если активационная функция между слоями не будет линейной. Вычисление выхода слоя заключается в умножении входного вектора на первую весовую матрицу с последующим умножением (если отсутствует нелинейная активационная функция) результирующего вектора на вторую весовую матрицу. Так как умножение матриц ассоциативно, то двухслойная линейная сеть эквивалентна одному слою с весовой матрицей, равной произведению двух весовых матриц. Следовательно, любая многослойная линейная сеть может быть заменена эквивалентной однослойной сетью.

#### Обучение искусственных нейронных сетей

Сеть обучается, чтобы для некоторого множества входов давать требуемое (или, по крайней мере, сообразное с ним) множество выходов. Каждое такое входное (или выходное) множество рассматривается как вектор. Обучение осуществляется путем последовательного предъявления входных векторов с одновременной подстройкой весов в соответствии с определенной процедурой. В процессе обучения веса сети постепенно становятся такими, чтобы каждый входной вектор вырабатывал выходной вектор. Различают алгоритмы обучения с учителем и без учителя.

Обучение с учителем предполагает, что для каждого входного вектора существует целевой вектор, представляющий собой требуемый выход. Вместе они называются обучающей парой. Обычно сеть обучается на некотором числе таких обучающих пар. Предъявляется выходной вектор, вычисляется выход сети и сравнивается с соответствующим целевым вектором, разность (ошибка) с помощью обратной связи подается в сеть, и веса изменяются в соответствии с алгоритмом, стремящимся минимизировать ошибку. Векторы обучающего множества предъявляются последовательно, вычисляются ошибки, и веса подстраиваются для каждого вектора до тех пор, пока ошибка по всему обучающему массиву не достигнет приемлемо низкого уровня.

Обучение без учителя не нуждается в целевом векторе для выходов и, следовательно, не требует сравнения с предопределенными идеальными ответами. Обучающее множество состоит лишь из входных векторов. Обучающий алгоритм подстраивает веса сети так, чтобы получались согласованные выходные векторы, т. е. чтобы предъявление достаточно близких входных векторов давало одинаковые выходы. Процесс обучения, следовательно, выделяет статистические свойства обучающего множества и группирует сходные векторы в классы. Предъявление на вход вектора из данного класса даст определенный выходной вектор, но до обучения невозможно предсказать, какой выход будет производиться данным классом входных векторов. Следовательно, выходы подобной сети должны трансформироваться в некоторую понятную форму, обусловленную процессом обучения.

### 2.2. Теорема Колмогорова

Рассмотрим в качестве примера двухслойную нейронную сеть с *n* входами и одним выходом, которая достаточно проста по структуре и в то же время широко используется для решения прикладных задач. Эта сеть изображена на рис. 6. Каждый *i*-й нейрон первого слоя (*i* = 1,2,.., *m*) имеет п входов, которым приписаны веса  $w_{1i}$ ,  $w_{2i}$ , ...,  $w_{ni}$ .

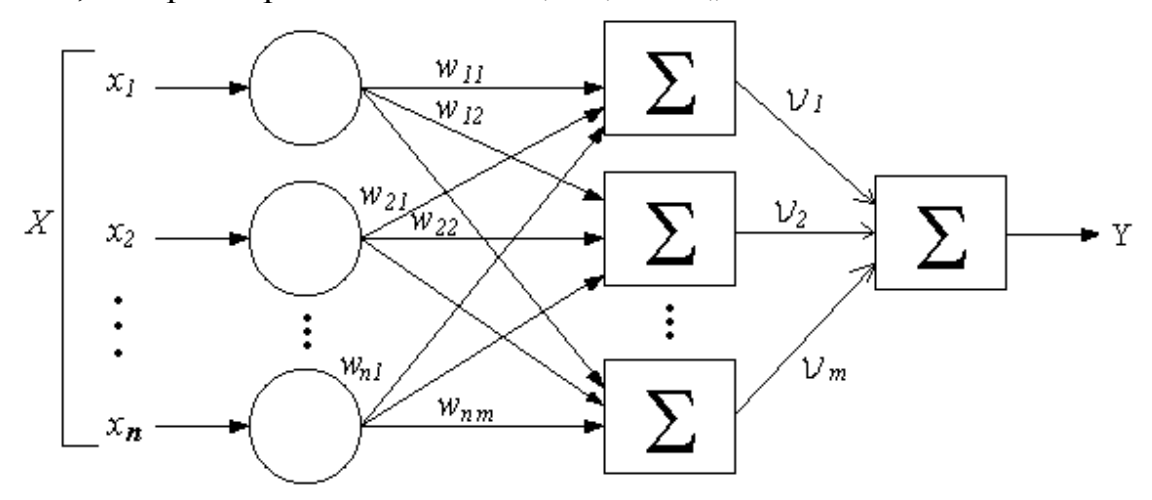

Рис. 6. Пример нейронной сети

Получив входные сигналы, нейрон суммирует их с соответствующими весами, затем применяет к этой сумме передаточную функцию и пересылает результат на вход нейрона второго (выходного) слоя. В свою очередь, нейрон выходного слоя суммирует полученные от второго слоя сигналы с некоторыми весами  $v_i$ . Для определенности будем предполагать, что передаточные функции в скрытом слое являются сигмоидальными, а в выходном слое используется тождественная функция, т. е. взвешенная сумма выходов второго слоя и будет ответом сети.

Подавая на входы любые числа  $x_1, x_2, ..., x_n$ , мы получим на выходе значение некоторой функции  $Y = F(x_1, x_2, ..., x_n)$ , которое является ответом (реакцией) сети. Очевидно, что ответ сети зависит как от входного сигнала, так и от значений ее внутренних параметров — весов нейронов. Выпишем точный вид этой функции:

$$
F(x_1, x_2,..., x_n) = \sum_{i=1}^m v_i \sigma(\sum_{j=0}^n x_j \cdot w_{ji}), \qquad \text{rge} \quad \sigma(s) = \frac{1}{1 + e^{-as}}.
$$

В 1957 г. математик А. Н. Колмогоров доказал следующую теорему.

Теорема Колмогорова. Любая непрерывная функция от *п* переменных  $F(x_1, x_2, ..., x_n)$  на замкнутом ограниченном множестве может быть представлена в виде

$$
F(x_1, x_2,..., x_n) = \sum_{i=1}^{2n+1} g_i(\sum_{j=1}^n h_{ij}(x_j)),
$$

где  $g_i$  и  $h_{ii}$  — непрерывные функции, причем  $h_{ii}$  не зависят от функции F.

Эта теорема означает, что для реализации функций многих переменных достаточно операций суммирования и композиции функций одной переменной. К сожалению, при всей своей математической красоте, теорема Колмогорова малоприменима на практике. Это связано с тем, что функции  $h_{ii}$  — негладкие и трудно вычислимые; также неясно, каким образом можно подбирать функции  $g_i$  для данной функции F. Роль этой теоремы состоит в том, что она показала принципиальную возможность реализации сколь угодно сложных зависимостей с помощью относительно простых автоматов типа нейронных сетей. Более значимые для практики результаты в этом направлении появились только в начале 90-х годов, зато одновременно у нескольких авторов (в том числе у российского математика А.Н. Горбаня [3]). Вкратце, суть этих результатов можно сформулировать следуюшим образом.

Пусть  $F(x_1, x_2, ..., x_n)$  — любая непрерывная функция, определенная на замкнутом ограниченном множестве, и  $\varepsilon > 0$  — любое сколь угодно малое число, означающее точность аппроксимации.

**Теорема.** Существуют такое число *m*, набор чисел  $w_{ii}$ , и набор чисел  $v_i$ , что функция

$$
f(x_1, x_2, ..., x_n) = \sum_{i=1}^{m} v_i \sigma(\sum_{j=0}^{n} x_j \cdot w_{ji})
$$

приближает данную функцию  $F(x_1, x_2, ..., x_n)$  с погрешностью не более  $\varepsilon$  на всей области определения.

Через  $\sigma$  здесь обозначена любая непрерывная нелинейная функция одной переменной (например, сигмоидальная).

Легко заметить, что эта формула полностью совпадает с выражением, полученным для функции, реализуемой нейросетью. В терминах теории нейросетей эта теорема формулируется так.

Любую непрерывную функцию нескольких переменных можно с любой точностью реализовать с помощью двухслойной нейросети с достаточным количеством нейронов и нелинейной активационной функцией в скрытом слое.

### § 3. ПЕРСЕПТРОН

Одной из первых искусственных сетей, способных к перцепции (восприятию) и формированию реакции на воспринятый стимул, явился PERCEPTRON Розенблатта (F. Rosenblatt, 1957). Персептроном, как правило, называют однослойную нейронную сеть, при этом каждый персептронный нейрон в качестве активационной функции использует функцию единичного скачка (пороговую).

### Алгоритм обучения персептрона

Для простоты рассмотрим вначале процедуру обучения персептрона, состоящего только из одного нейрона.

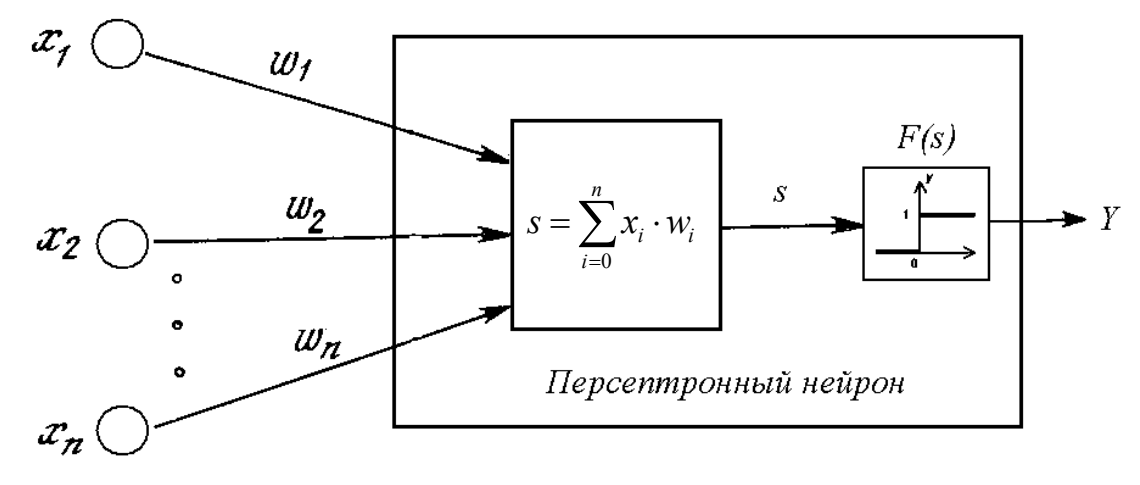

Рис. 7. Однонейронный персептрон с п входами

Подробная схема такого персептрона изображена на рис. 7. Как отмечалось ранее, будем считать, что персептрон имеет дополнительный вход  $x_0$ , который всегда равен 1. В таком случае, пороговое смещение  $\Theta = 0$  и

$$
y = f(s) = \begin{cases} 0, s < 0; \\ 1, s \ge 0 \end{cases}.
$$

Обучение персептрона состоит в подстройке весовых коэффициентов  $w_i$ , где  $i = \overline{0,n}$ . Обученный персептрон способен разделять требуемое множество образов на два класса. (К первому классу относятся входные образы, для которых на выходе персептрона получено нулевое значение, ко второму классу - образы, для которых получено единичное значение).

Обучение персептрона - это обучение с учителем, то есть должен существовать набор векторов  $(X^k, y_k)$ ,  $k = \overline{1, P}$ , называемый *обучающей вы*боркой. Здесь  $X^k = (x_1^k, x_2^k, ..., x_n^k)$   $k = \overline{1, P}$  – примеры входных образов, для которых заранее известна их принадлежность к одному из двух данных классов

Будем называть персептрон обученным на данной обучающей выборке, если при подаче на вход каждого вектора  $X^k$  на выходе всякий раз получается соответствующее значение  $y_k \in \{0,1\}$ . Предложенный Ф. Розенблаттом метод обучения состоит в итерационной подстройке весовых коэффициентов  $w_i$ , последовательно уменьшающей выходные ошибки.

Алгоритм включает несколько шагов.

Проинициализировать весовые коэффициенты  $w_i$ ,  $i = \overline{0,n}$ , не- $H\!I\!a2\theta$ . большими случайными значениями (например, из диапазона [-0.3, 0.3]). Подать на вход персептрона один из обучающих векторов  $X^k$ Шаг 1. и вычислить ее выход у.

Если выход правильный  $(y = y_k)$ , перейти на шаг 4. Иначе вы-Шаг 2. числить ошибку - разницу между верным и полученным значениями выхода:  $\delta = y_k - y$ .

Весовые коэффициенты модифицируются по следующей фор- $IIIaz$  3. муле:  $w_i^{t+1} = w_i^t + v \cdot \delta \cdot x_i^k$ . Здесь t и t + 1 – номера соответственно текущей и следующей итераций;  $v - \kappa$ оэффициент скорости обучения,  $(0 < v \le 1)$ ;  $x_i^k$  – *i*-я компонента входного вектора  $X^k$ .

Шаги 1-3 повторяются для всех обучающих векторов. Один Шаг 4. цикл последовательного предъявления всей выборки называется эпохой. Обучение завершается по истечении нескольких эпох, когда сеть перестанет ошибаться.

Замечание 1. Коэффициент скорости обучения у является параметром данного алгоритма. Как правило, его выбирают из диапазона [0.5, 0.7]. В некоторых случаях (при большом объеме обучающей выборки) целесообразно постепенно уменьшать значение у, начиная, например, с 1.

Замечание 2. Используемая на шаге 3 формула модифицирует только весовые коэффициенты, отвечающие ненулевым значениям входов  $x_i^k$ , поскольку только они влияли на величину  $s = \sum_{i=0}^{n} x_i \cdot w_i$ , а, следовательно, и на

значение у.

Очевидно, что если  $y_k > y$  (получен неправильный нулевой выход вместо правильного единичного), то, поскольку  $\delta > 0$ , весовые коэффициенты (а вместе с ними и величина s) будут увеличены и тем самым уменьшат ошибку. В противном случае весовые коэффициенты будут уменьшены, и *s* тоже уменьшится, приближая тем самым  $y$  к значению  $y_k$ .

Обобщим теперь этот алгоритм обучения на случай однослойной сети, включающей и персептронных нейронов (рис. 4). Такая сеть (при достаточно большом числе нейронов) может осуществлять разбиение образов на произвольное требуемое число классов.

Пусть имеется обучающая выборка, состоящая из пар векторов  $(X^k, Y^k)$ ,  $k = \overline{1, P}$ . Назовем нейронную сеть обученной на данной обучающей выборке, если при подаче на входы сети каждого вектора  $X^k$  на выходах всякий раз получается соответствующий вектор  $Y^k$ . Обучение заключается в итерационной подстройке матрицы весов  $W$  ( $w_{ii}$  – вес синапсической связи между *i*-м входом и *j*-м нейроном), последовательно уменьшающей ошибку в выходных векторах. Алгоритм включает следующие шаги.

 $II$ az  $0$ . Проинициализировать элементы весовой матрицы  $W$  небольшими случайными значениями.

Подать на входы один из входных векторов  $X^k$  и вычислить ее Шаг 1. выход  $Y$ .

Если выход правильный  $(Y = Y^k)$ , перейти на шаг 4. Иначе вы-Шаг 2. числить вектор ошибки - разницу между идеальным и полученным значениями выхода:  $\delta = Y^k - Y$ 

Матрица весов модифицируется по следующей формуле:  $H\!I\!a23.$  $w_{ii}^{t+1} = w_{ii}^t + v \cdot \delta \cdot x_i$ . Здесь t и t + 1 – номера соответственно текущей и следующей итераций;  $v - \kappa$ оэффициент скорости обучения,  $(0 < v \le 1)$ ;  $x_i$  *i*-я компонента входного вектора  $X^k$ ; *j* – номер нейрона в слое.

Шаги 1-3 повторяются для всех обучающих векторов. Обуче- $IIIaz$  4. ние завершается, когда сеть перестанет ошибаться.

Представленный метод обучения носит название « $\delta$ -правило». Доказанная Розенблаттом теорема о сходимости обучения по  $\delta$ -правилу говорит о том, что персептрон способен обучиться любому обучающему набору, который он способен представить. Ниже мы более подробно обсудим возможности персептрона по представлению информации.

### Линейная разделимость и персептронная представляемость

Каждый нейрон персептрона является формальным пороговым элементом, принимающим единичные значения в случае, если суммарный взвешенный вход больше некоторого порогового значения:

$$
Y_j = \begin{cases} 0, \sum_{i=1}^n x_i & \text{if } w_i < \Theta; \\ 1, \sum_{i=1}^n x_i & \text{if } w_i \geq \Theta \end{cases}
$$

Таким образом, при заданных значениях весов и порогов, нейрон имеет определенное выходное значение для каждого возможного вектора входов. Множество входных векторов, при которых нейрон активен  $(Y_i = 1)$ , отделено от множества векторов, на которых нейрон пассивен ( $Y_i = 0$ ), гиперплоскостью, уравнение которой  $\sum_{i=1}^{n} x_i \cdot w_i = \Theta$ . Следовательно, нейрон

способен отделить только такие два множества векторов входов, для которых имеется гиперплоскость, отсекающая одно множество от другого. Такие множества называют линейно разделимыми. Проиллюстрируем это понятие на примере. Рассмотрим однослойный персептрон, состоящий из одного нейрона с двумя входами. Входной вектор содержит только две булевы компоненты  $x_1$  и  $x_2$ , определяющие плоскость.

На данной плоскости возможные значения входных векторов отвечают вершинам единичного квадрата. В каждой вершине зададим требуемое значение выхода нейрона: 1 (на рис. 8 – белая точка) или 0 (черная точка). Требуется определить, существует ли такой набор весов и порогов нейрона, при котором нейрон сможет получить эти значения выходов? На рис. 8 представлена одна из ситуаций, когда этого сделать нельзя вследствие линейной неразделимости множеств белых и черных точек.

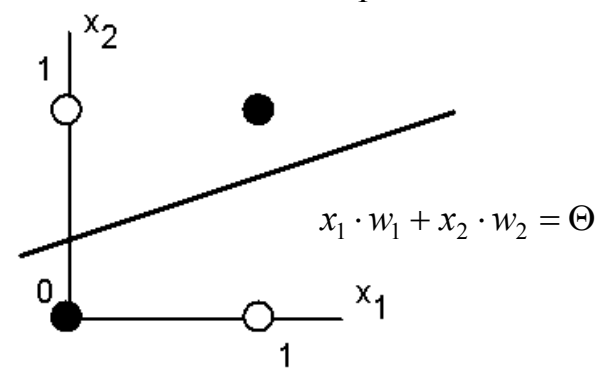

Рис. 8. Белые точки не могут быть отделены одной прямой от черных

Требуемые выходы нейрона для этого рисунка определяются таблицей, в которой легко узнать задание логической функции «исключающее или»  $(XOR)$ .

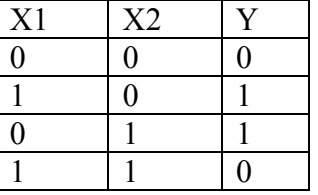

Невозможность реализации однослойным персептроном этой функции получила название проблемы исключающего ИЛИ. Видно, что однослойный персептрон крайне ограничен в своих возможностях точно представить наперед заданную логическую функцию.

Хотя данный пример нагляден, он не является серьезным ограничением для нейросетей. Функция XOR легко реализуется простейшей двухслойной сетью, причем многими способами. Один из примеров такой сети показан на рис. 9.

Весовые коэффициенты  $w_{11}, w_{12}, w_{21}, w_{22}$  первого слоя все равны еди-

нице, весовые коэффициенты второго слоя  $v_1, v_2$  соответственно равны 1 и -1, пороговые значения каждого нейрона указаны на рисунке.

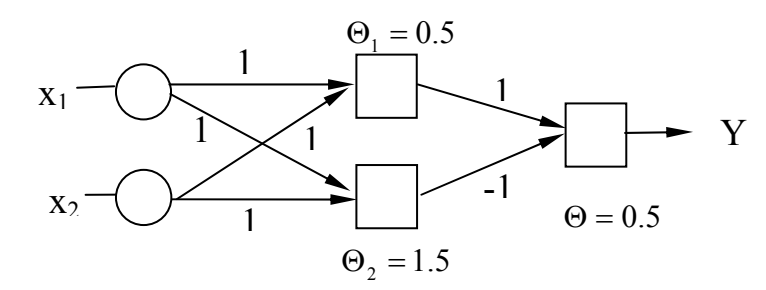

Рис. 9. Двухслойная сеть, реализующая функцию XOR

Таблица истинности для такой сети имеет вид:

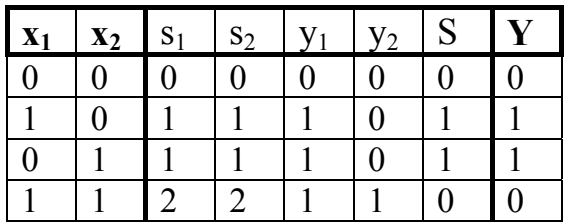

Здесь  $s_1 = x_1 \cdot w_{11} + x_2 \cdot w_{21}$  – значение, поступающее на вход первого нейрона первого слоя,  $s_2 = x_1 \cdot w_{12} + x_2 \cdot w_{22}$  – вход второго нейрона первого слоя;  $y_1, y_2$  – выходы соответствующих нейронов первого слоя; S – входное значение нейрона второго слоя; Y - выход сети.

#### **УПРАЖНЕНИЯ**

1. Укажите возможные значения весов и порога однонейронного персептрона с двумя входами, реализующего логическую функцию AND.

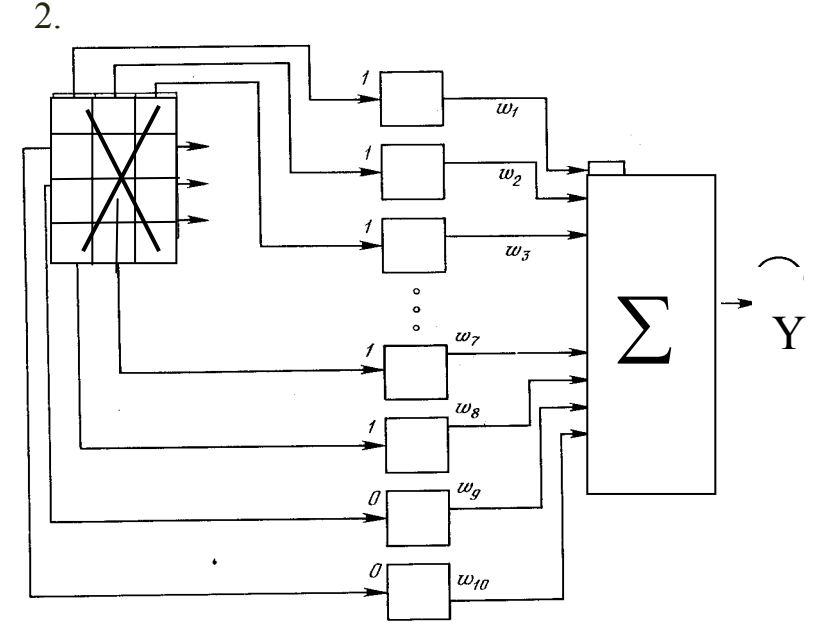

Рис. 10. Модель персептрона, отделяющего «крестики» от «ноликов»

Напишите программу, обучающую однонейронный персептрон распознаванию изображений «крестиков» и «ноликов». Входные образы (10–15 штук) представляют собой графические изображения. Каждое изображение разбито на квадраты (или пиксели), и от каждого квадрата на персептрон подается вход. Если в квадрате имеется линия (или пиксель окрашен в черный цвет), то от него подается единица, в противном случае – ноль. Множество квадратов на изображении задает, таким образом, множество нулей и единиц, которое и подается на входы персептрона (рис. 10). Цель состоит в том, чтобы научить персептрон давать единичный выход при подаче на него множества входов, задающих «крестик», и нулевой выход в случае «нолика».

3. Напишите программу, обучающую десятинейронный персептрон распознаванию изображений цифр. Каждый нейрон должен давать единичный выход при подаче на вход изображения, соответствующего его порядковому номеру, и нулевой для всех остальных изображений.

### **§ 4. ПРОЦЕДУРА ОБРАТНОГО РАСПРОСТРАНЕНИЯ**

 Рассмотренный в предыдущем параграфе алгоритм обучения однослойного персептрона очень прост. Однако долгие годы не удавалось обобщить этот алгоритм на случай многослойных сетей, что спровоцировало в научных кругах значительный спад интереса к нейронным сетям. Только в 1986 году Румельхарт разработал эффективный алгоритм корректировки весов, названный *алгоритмом обратного распространения ошибок* (back propagation).

Нейронные сети обратного распространения – это современный инструмент поиска закономерностей, прогнозирования, качественного анализа. Такое название – *сети обратного распространения –* они получили из-за используемого алгоритма обучения, в котором ошибка распространяется от выходного слоя к входному, т. е. в направлении, противоположном направлению распространения сигнала при нормальном функционировании сети.

Нейронная сеть обратного распространения состоит из нескольких слоев нейронов, причем каждый нейрон предыдущего слоя связан с каждым нейроном последующего слоя. В большинстве практических приложений оказывается достаточно рассмотрения двухслойной нейронной сети, имеющей входной (скрытый) слой нейронов и выходной слой (рис 11).

Матрицу весовых коэффициентов от входов к скрытому слою обозначим W, а матрицу весов, соединяющих скрытый и выходной слой, – как V. Для индексов примем следующие обозначения: входы будем нумеровать только индексом *i*, элементы скрытого слоя – индексом *j*, а выходы, соответственно, индексом *k*. Число входов сети равно *n,* число нейронов в скрытом слое *– m*, число нейронов в выходном слое – *p.* Пусть сеть обучается на выборке  $(X^t, D^t)$ ,  $t = \overline{1, T}$ .

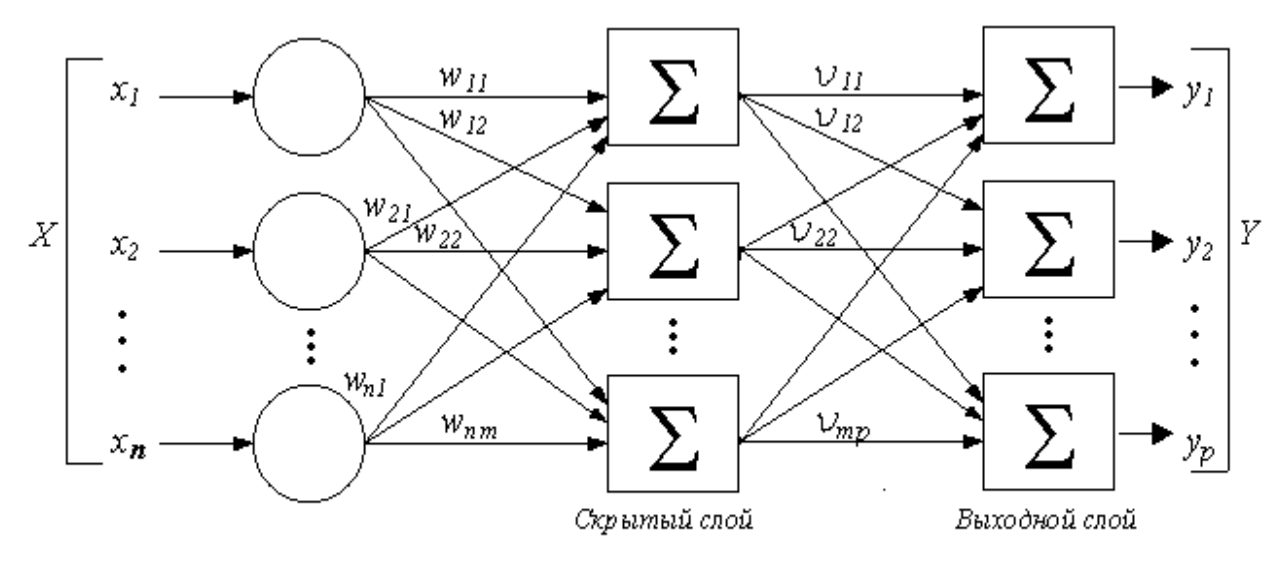

Рис. 11. Нейронная сеть обратного распространения

При обучении нейронной сети ставится задача минимизации целевой функции ошибки, которая находится по методу наименьших квадратов:

$$
E(W, V) = \frac{1}{2} \sum_{k=1}^{p} (y_k - d_k)^2,
$$

где  $y_k$  – полученное реальное значение k-го выхода нейросети при подаче на нее одного из входных образов обучающей выборки;  $d_k$  – требуемое (целевое) значение k-го выхода для этого образа.

Обучение нейросети производится известным оптимизационным методом градиентного спуска, т. е. на каждой итерации изменение веса производится по формулам:

$$
w_{ij}^{N+1} = w_{ij}^N - \alpha \frac{\partial E}{\partial w_{ij}}, \quad v_{jk}^{N+1} = v_{jk}^N - \alpha \frac{\partial E}{\partial v_{jk}},
$$

где  $\alpha$  – параметр, определяющий скорость обучения.

В качестве активационной функции в сети обратного распространения обычно используется логистическая функция  $f(s) = \frac{1}{1 + e^{-s}}$ , где  $s$  взвешенная сумма входов нейрона. Эта функция удобна для вычислений в градиентном производную: метоле. так как имеет простую  $f'(s) = \frac{e^{-s}}{(1+e^{-s})^2} = f(s)(1-f(s)).$ 

Функция ошибки в явном виде не содержит зависимости от весовых  $\frac{\partial E}{\partial v_{ik}}$ ,  $\frac{\partial E}{\partial w_{ii}}$ коэффициентов  $V_{jk}$  и  $w_{ij}$ , поэтому для вычисления производных воспользуемся формулами дифференцирования сложной функции:

$$
\frac{\partial E}{\partial v_{jk}} = \frac{\partial E}{\partial y_k} \frac{\partial y_k}{\partial s_k} \frac{\partial s_k}{\partial v_{jk}},
$$

где  $s_k$  – взвешенная сумма входных сигналов k-го нейрона выходного слоя. Обозначим  $y_j^c$ – значение выхода *j*-го нейрона скрытого слоя. Тогда

$$
s_k = \sum_{j=1}^m v_{jk} y_j^c
$$
 or  $\frac{\partial s_k}{\partial v_{jk}} = y_j^c$ .  

$$
\frac{\partial s_k}{\partial v_{jk}} = y_j^c
$$
 and 
$$
\frac{\partial s_k}{\partial v_{jk}} = y_j^c
$$
 and 
$$
\frac{\partial s_k}{\partial v_{jk}} = f(s_k)
$$
, and 
$$
\frac{\partial s_k}{\partial v_{jk}} = f(s_k)
$$
.

 $\frac{\partial y_k}{\partial s_k} = f(s_k)(1 - f(s_k)) = y_k(1 - y_k)$ . Наконец,  $\frac{\partial E}{\partial y_k} = y_k - d_k$ . Таким образом,

получили выражение для производной:

$$
\frac{\partial E}{\partial v_{jk}} = (y_k - d_k) y_k (1 - y_k) y_j^c.
$$

Выведем теперь формулу для производной  $\frac{\partial E}{\partial w}$ . Аналогично запишем:

$$
\frac{\partial E}{\partial w_{ij}} = \frac{\partial E}{\partial y_j^c} \frac{\partial y_j^c}{\partial s_j} \frac{\partial s_j}{\partial w_{ij}}.
$$

Здесь  $s_j = \sum_{i=1}^n w_{ij} x_i$ , поэтому  $\frac{\partial s_j}{\partial w_j} = x_i$  ( $x_i - i$ -я компонента, поданного на

вход образа обучающей выборки);  $\frac{\partial y_j^c}{\partial s_j} = y_j^c (1 - y_j^c)$ . Так как функция ошибки не зависит в явном виде от выходов скрытого слоя  $y_j^c$ , то производная  $\frac{\partial E}{\partial y_i^c}$  усложняется:  $\frac{\partial E}{\partial y_i^c} = \sum_{k=1}^p \frac{\partial E}{\partial y_k} \frac{\partial y_k}{\partial s_k} \frac{\partial s_k}{\partial y_i^c}$ . Воспользовавшись имею-

щимися выражениями для  $\frac{\partial E}{\partial y_k}$ ,  $\frac{\partial y_k}{\partial s_k}$  и  $s_k$ , запишем:

$$
\frac{\partial E}{\partial y_j^c} = \sum_{k=1}^p (y_k - d_k) y_k (1 - y_k) v_{jk}.
$$

Если ввести обозначение  $\delta_k = \frac{\partial E}{\partial y_k} \frac{\partial y_k}{\partial s_k} = (y_k - d_k) y_k (1 - y_k)$ ,

получим следующие выражения для производных:

$$
\frac{\partial E}{\partial v_{jk}} = \delta_k y_j^c, \qquad \frac{\partial E}{\partial w_{ij}} = \left(\sum_{k=1}^p \delta_k v_{jk}\right) y_j^c (1 - y_j^c) x_i
$$

Рассмотрим теперь полный алгоритм обучения нейросети.

Шаг 1. Инициализация сети.

Весовым коэффициентам присваиваются малые случайные значения, например, из диапазона (-0.3, 0.3); задаются  $\varepsilon$  - параметр точности обучения,  $\alpha$  – параметр скорости обучения (как правило  $\approx 0.1$  и может еще уменьшаться в процессе обучения),  $N_{max}$  – максимально допустимое число итераций.

Шаг 2. Вычисление текущего выходного сигнала.

На вход сети подается один из образов обучающей выборки и определяются значения выходов всех нейронов нейросети.

Шаг 3. Настройка синаптических весов.

Рассчитать изменение весов для выходного слоя нейронной сети по формулам

$$
v_{jk}^{N+1} = v_{jk}^N - \alpha \frac{\partial E}{\partial v_{jk}}, \text{ rate } \frac{\partial E}{\partial v_{jk}} = \delta_k y_j^c, \ \delta_k = (y_k - d_k) y_k (1 - y_k).
$$

Рассчитать изменение весов для скрытого слоя по формулам

$$
w_{ij}^{N+1} = w_{ij}^N - \alpha \frac{\partial E}{\partial w_{ij}}, \text{ r, } \frac{\partial E}{\partial w_{ij}} = (\sum_{k=1}^p \delta_k v_{jk}^{N+1}) y_j^c (1 - y_j^c) x_i
$$

Шаг 4. Шаги 2-3 повторяются для всех обучающих векторов. Обучение завершается по достижении для каждого из обучающих образов значения функции ошибки, не превосходящего  $\varepsilon$  или после максимально допустимого числа итераций.

Замечание 1. На шаге 2 векторы из обучающей последовательности лучше предъявлять на вход в случайном порядке.

Замечание 2. Во многих случаях желательно наделять каждый нейрон обучаемым смещением. Это позволяет сдвигать начало отсчета логистической функции, давая эффект, аналогичный подстройке порога персептронного нейрона, и приводит к ускорению процесса обучения. Эта возможность может быть легко введена в обучающий алгоритм с помощью добавляемого к каждому нейрону веса, присоединенного к +1. Этот вес обучается так же, как и все остальные веса, за исключением того, что подаваемый на него сигнал всегда равен +1, а не выходу нейрона предыдущего слоя.

Замечание 3. Количество входов и выходов сети, как правило, диктуется условиями задачи, а размер скрытого слоя находят экспериментально. Обычно число нейронов в нем составляет 30-50 % от числа входов. В [6] получена приближенная оценка  $m \sim \sqrt{T/n}$ , где Т – объём обучающей выборки, *п* – число входов сети. Слишком большое количество нейронов скрытого слоя приводит к тому, что сеть теряет способность к обобщению (она просто досконально запоминает элементы обучающей выборки и не реагирует на схожие образцы, что неприемлемо для задач распознавания). Если число нейронов в скрытом слое слишком мало, сеть оказывается просто не в состоянии обучиться.

Замечание 4. В результате слишком слишком близкой подгонки может возникнуть проблема переобучения. Если данные в обучающей выборке содержали шумы, то в результате переобучения сеть запоминает эти шумы и утрачивает способность к обобщению. Для контроля за переобучением сети вся доступная исходная выборка должна быть разделена на два множества – обучающее ( $\approx 75\%$  данных) и тестовое ( $\approx 25\%$  данных).

При этом обучение прекращается в момент, когда ошибка на тестовом множестве перестает убывать (даже если ошибка на обучающем множестве продолжает понижаться).

Замечание 5. Выходы каждого нейрона сети лежат в диапазоне  $(0,1)$  области значений логистической функции - это надо учитывать при формировании обучающей выборки. Желательно, чтобы и входы сети принадлежали этому диапазону. Общей практикой при градиентном обучении является предварительная нормализация признаков:

$$
x := \frac{x^{j} - x^{j}_{\min}}{x^{j}_{\max} - x^{j}_{\min}}, \text{ and } x^{j} := \frac{x^{j} - x^{j}_{\text{cp}}}{x^{j}_{\text{cko}}}, \quad j = 1, ..., n,
$$

где  $x_{\min}^j$ ,  $x_{\max}^j$ ,  $x_{\text{cr}}^j$ ,  $x_{\text{cc}}^j$  – соответственно минимальное, максимальное, среднее значения и среднеквадратичное отклонение признака  $x'$ .

#### Модификации алгоритма

Модификации алгоритма обратного распространения связаны с использованием различных функций ошибки, других активационных функций, различных процедур определения направления и величины шага.

Если значения выходов большинства нейронов задолго до окончания обучения становятся близки к асимптотическим значениям функции активации (для логистической функции это 0 и 1), то возникает так называемый паралич сети. Производная функции активации в этом случае близка к 0 и весовые коэффициенты практически перестают изменяться. В итоге обучение становится неприемлемо медленным. Простейшим усовершенствованием метода градиентного спуска является введение т. н. момента, когда влияние градиента на изменение весов накапливается со временем:

$$
w_{ij}^{N+1} = w_{ij}^N + \Delta w_{ij}^N, \text{ r, } \Delta w_{ij}^N = -\alpha \frac{\partial E}{\partial w_{ij}} + \mu \Delta w_{ij}^{N-1}.
$$

В этом случае эффективный темп обучения увеличивается, причем существенно, если момент  $\mu \geq 1$ .

Дополнительное преимущество от введения момента - появляющаяся у алгоритма способность преодолевать мелкие локальные минимумы. Правда, недостатком данного метода является введение еще одного глобального настроечного параметра.

Еще одной удачной модификацией обучения является алгоритм **RPROP**, в котором каждый вес имеет свой адаптивно настраиваемый темп обучения.

RPROP использует лишь знаки частных производных по каждому весу, а не их значения:  $\overline{1}$ 

$$
w_{ij}^{N+1} = w_{ij}^N + \Delta w_{ij}^N, \text{ The } \Delta w_{ij}^N = \left\{\begin{aligned} &\eta^+ \Delta w_{ij}^{N-1}, &\frac{\partial E^N}{\partial w_{ij}} \frac{\partial E^{N-1}}{\partial w_{ij}} > 0 \\ &\eta^- \Delta w_{ij}^{N-1}, &\frac{\partial E^N}{\partial w_{ij}} \frac{\partial E^{N-1}}{\partial w_{ij}} < 0 \end{aligned}\right.
$$

Если знак производной по данному весу изменил направление, значит предыдущее значение шага по данной координате было слишком велико, и алгоритм уменьшает его в  $\eta \leq 1$  раз. В противном случае шаг увеличивается  $n + 1$  раз для ускорения обучения вдали от минимума. Рекомендованные значения  $n = 0.5$ ,  $n^+ = 1.2$ .

Обратное распространение было использовано в широкой сфере прикладных исследований. В частности фирма NEC в Японии использовала обратное распространение для визуального распознавания букв (в том числе рукописных), причем точность превысила 99 %. Достигнут впечатляющий успех с Net-Talk, системой, которая превращает печатный английский текст в высококачественную речь. Магнитофонная запись процесса обучения сильно напоминает звуки ребенка на разных этапах обучения ре-Но несмотря на многочисленные успешные применения обратного ЧИ. распространения, оно не является панацеей. Больше всего неприятностей приносит неопределенно долгий процесс обучения. В сложных задачах для обучения сети могут потребоваться часы или даже дни, она может и вообще не обучиться. Неудачи в обучении часто возникают по причине попадания сети в локальный минимум, что, к сожалению, является характерной особенностью методов градиентного спуска. Исправить ситуацию в таком случае иногда помогают небольшие случайные изменения весовых значений сети.

### **УПРАЖНЕНИЯ**

1. Напишите программу, обучающую сеть обратного распространения игре в «крестики-нолики»  $3 \times 3$ . Клетки доски закодированы позициями 1.9. Входным вектором является девятимерный вектор, в котором в соответствующей позиции задается 0.01, если в ней находится «нолик», 0.99 - если «крестик» и 0.5, если клетка пуста. На выходе нейросети получается новое положение после хода нейросети (нейросеть учится играть ноликами). Начинают крестики. Например:

Позиция на входе:

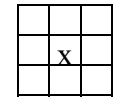

Код входа: 0.5 0.5 0.5 0.5 0.99 0.5 0.5 0.5 0.5 Ответ нейросети: 0.5 0.5 0.5 0.5 0.99 0.01 0.5 0.5 0.5 Позиция после хода нейросети:

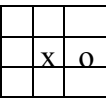

Предварительно сыграйте сами с собой несколько примерных партий. записывая последовательности ходов. Обучите нейросеть, задав все ходы ответы ноликами. Далее пытайтесь играть с нейросетью, если она будет вылавать неверный (или невозможный) ответ, слелайте ход за нее и включите этот пример в обучающую выборку, продолжите обучение.

2. Напишите программу, обучающую сеть обратного распространения распознаванию букв латинского алфавита. На вход сети подаются графические изображения букв, разбитые на квадраты (или пиксели) аналогично, как для однослойного персептрона. Желательно использовать не менее 10–15 различных шрифтов (например, шрифты True Type). Выходом сети может служить двоичное представление порядкового номера буквы (можно также положить число выходов сети равным числу букв, но это существенно увеличит размер сети и время ее обучения).

3. Для сетей обратного распространения часто в качестве функции активации используют двухполюсный сигмоид. Эта функция имеет область зна-

 $f(s) = \frac{2}{1 + e^{-s}} - 1$ . Производную чений (-1,1) и определяется формулой: этой функции можно выразить в виде:  $f'(s) = \frac{1}{2}(1 + f(s))(1 - f(s))$ . Выве-

дите правило коррекции весов для выходного и скрытого слоев в этом случае.

4. Используя функцию активации из задачи 3, напишите программу, обучающую сеть обратного распространения прогнозированию курса евро (по отношению к рублю). Сеть имеет 10 входов, на которые подаются приращения курса евро за 10 последовательных дней. Выходной слой содержит всего один нейрон, выдающий величину изменения курса на 11-й день (по сравнению с 10-м). Для обучения сети необходимо иметь статистику курса евро за несколько последних месяцев (доступную, например, на сайте www.finam.ru).

### § 5. НЕЙРОСЕТЕВАЯ КЛАССИФИКАЦИЯ ОБРАЗОВ

### 5.1. Сеть Кохонена

Задача классификации заключается в разбиении объектов на классы, причем основой разбиения служит вектор параметров объекта. Сами классы часто бывают неизвестны заранее, а формируются динамически. Назовем прототипом класса объект, наиболее типичный для своего класса. Один из самых простых подходов к классификации состоит в том, чтобы предположить существование определенного числа классов и произвольным образом выбрать координаты прототипов. Затем каждый вектор из набора данных связывается с ближайшим к нему прототипом, и новыми прототипами становятся центроиды всех векторов, связанных с исходным прототипом. В качестве меры близости двух векторов обычно выбирается евклидово расстояние:  $d(x, y) = \sum (x_i - y_i)^2$ .

На этих принципах основано функционирование сети Кохонена, обычно используемой для решения задач классификации. Данная сеть обучается без учителя на основе самоорганизации. По мере обучения вектора весов нейронов становятся прототипами классов - групп векторов обучающей выборки. На этапе решения информационных задач сеть относит новый предъявленный образ к одному из сформированных классов.

Рассмотрим архитектуру сети Кохонена и правила обучения подробнее. Сеть Кохонена состоит из одного слоя нейронов. Число входов каждого нейрона *п* равно размерности вектора параметров объекта. Количество нейронов т совпадает с требуемым числом классов, на которые нужно разбить объекты (меняя число нейронов, можно динамически менять число классов).

Обучение начинается с задания небольших случайных значений элементам весовой матрицы  $W$ . В дальнейшем происходит процесс самоорганизации, состоящий в модификации весов при предъявлении на вход векторов обучающей выборки. Каждый столбец весовой матрицы представляет собой параметры соответствующего нейрона-классификатора. Для каждого *j*-го нейрона ( $j = \overline{1,m}$ ) определяется расстояние от него до входного

 $d_j = \sum_{i=1}^n (x_i - w_{ij})^2$ . Далее выбирается нейрон с номером вектора Х:

 $k, 1 \le k \le m$ , для которого это расстояние минимально (то есть сеть отнесла входной вектор к классу с номером  $k$ ). На текущем шаге обучения N будут модифицироваться только веса нейронов из окрестности нейрона к:

$$
w_{ij}^{N+1} = w_{ij}^N + \alpha_N (x_i - w_{ij}^N).
$$

Первоначально в окрестности любого из нейронов находятся все нейроны сети, но с каждым шагом эта окрестность сужается. В конце этапа обучения подстраиваются только веса только нейрона с номером  $k$ . Темп обучения  $\alpha_N$  с течением времени также уменьшается (часто полагают  $\alpha_0 = 0.9$ ,  $\alpha_{N+1} = \alpha_N - 0.001$ ). Образы обучающей выборки предъявляются последовательно, и каждый раз происходит подстройка весов.

#### Алгоритм обучения сети Кохонена

Шаг 1. Инициализация сети.

Весовым коэффициентам сети  $w_{ij}$ ,  $i = \overline{1, n}$ ,  $j = \overline{1, m}$  присваиваются случайные значения. Задаются значения  $\alpha_0$  – начальный темп обучения и  $D_0$  – максимальное расстояние между весовыми векторами (столбцами матрицы  $W$ ). **Шаг 2**. Предъявление сети нового входного сигнала X.

**Шаг 3.** Вычисление расстояния от входа X до всех нейронов сети:

$$
d_j = \sum_{i=1}^n (x_i - w_{ij}^N)^2, j = \overline{1,m}
$$

**Шаг 4**. Выбор нейрона  $k, 1 \le k \le m$  с наименьшим расстоянием  $d_k$ . Шаг 5. Настройка весов нейрона  $k$  и всех нейронов, находящихся от него на расстоянии, не превосходящем  $D<sub>N</sub>$ .

$$
w_{ij}^{N+1} = w_{ij}^N + \alpha_N (x_i - w_{ij}^N)
$$

**Шаг 6**. Уменьшение значений  $\alpha_N, D_N$ .

Шаг 7. Шаги 2-6 повторяются до тех пор, пока веса не перестанут меняться (или пока суммарное изменение всех весов станет очень мало).

После обучения классификация выполняется посредством подачи на вход сети испытуемого вектора, вычисления расстояния от него до каждого нейрона с последующим выбором нейрона с наименьшим расстоянием как индикатора правильной классификации.

Замечание 1. Если предварительно провести единичную нормировку всех входных векторов, то есть подавать на вход сети образы  $X'$ , компоненты которого связаны с компонентами векторами  $X$  по формулам:

 $x_i' = \frac{x_i}{\sqrt{x_1^2 + x_2^2 + ... + x_n^2}}$ , а также если после каждой итерации процесса обу-

чения осуществлять нормировку весов каждого нейрона (столбцов матрицы  $W$ ), то в качестве меры близости входных векторов и весовых векторов нейронов сети можно рассматривать скалярное произведение между ними.

Действительно в этом служае 
$$
d_j = \sum_{i=1}^n (x_i - w_{ij}^N)^2 = \sum_{i=1}^n x_i^2 - 2\sum_{i=1}^n x_i w_{ij}^N + \sum_{i=1}^n w_{ij}^2 = 2 - 2\sum_{i=1}^n x_i w_{ij}^N
$$
.

Таким образом, наименьшим будет расстояние до того нейрона, скалярное произведение с весами которого у входного вектора максимально. В этом случае можно считать, что каждый нейрон Кохонена реализует тождественную активационную функцию  $f(s) = s$ , где  $s = \sum$ =  $=\sum_{n=1}^n$ *i*  $s = \sum w_{ij} x_i$ 1 . Нейрон с мак-

симальным значением активационной функции объявляется «победителем» и его веса (а также веса нейронов из его окружения) пересчитываются.

**Замечание 2.** Диапазон изменений начальных значений весовых коэффициентов должен совпадать с диапазоном изменения соответствующих им входов.

Сеть Кохонена нашла самое широкое применение в задачах финансового анализа. С ее помощью успешно решаются задачи предсказания рисков, рейтингования и многие другие.

### **5.2. Нейроны Гроссберга. Входные и выходные звезды**

Входная звезда Гроссберга, как показано на рис. 12, состоит из нейрона, на который подается группа входов, умноженных на синапcические веса.

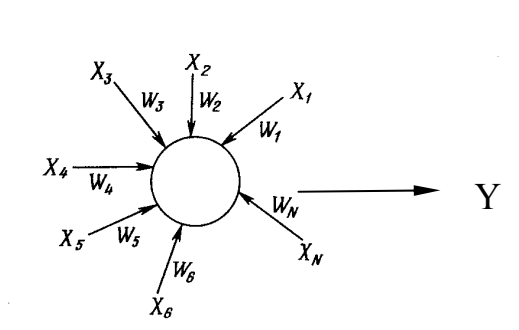

*Рис. 12. Входная звезда Гроссберга*

Выходная звезда, показанная на рис. 13, является нейроном, управляющим группой весов. Входные и выходные звезды могут быть взаимно соединены в сети любой сложности.

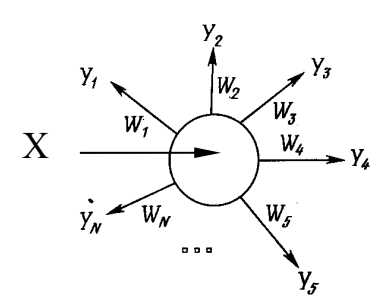

*Рис. 13. Выходная звезда Гроссберга*

#### *Обучение входной звезды*

Входная звезда выполняет распознавание образов, т. е. она обучается реагировать на определенный входной вектор **Х** и ни на какой другой. Это обучение реализуется путем настройки весов таким образом, чтобы они

соответствовали входному вектору. Входная звезда имеет тождественную активационную функцию:  $f(s) = s$ , то есть выход входной звезды опреде-

ляется как взвешенная сумма ее входов:  $Y = \sum_{i=1}^{n} w_i x_i$ . С другой точки зре-

ния, выход можно рассматривать как скалярное произведение входного вектора с весовым вектором. Если эти векторы имеют единичную норму, то скалярное произведение будет максимальным для того входного образа, которому нейрон был обучен.

В процессе обучения веса корректируются следующим образом:

$$
w_i^{N+1} = w_i^N + \alpha_N (x_i - w_i^N),
$$

где  $w_i$  – весовой коэффициент входа  $x_i$ ;  $\alpha$  – нормирующий коэффициент обучения, который имеет начальное значение 0.1 и постепенно уменьшается в процессе обучения.

После завершения обучения предъявление входного вектора Х будет активизировать обученный входной нейрон. Хорошо обученная входная звезда будет реагировать не только на определенный запомненный вектор, но также и на незначительные изменения этого вектора. Это достигается постепенной настройкой нейронных весов при предъявлении в процессе обучения векторов, представляющих нормированные вариации входного вектора. Веса настраиваются таким образом, чтобы усреднить величины обучающих векторов, и нейроны получают способность реагировать на любой вектор этого класса.

#### Обучение выходной звезды

В то время как входная звезда учится реагировать на определенный вход, выходная звезда обучается выдавать требуемый целевой выход.

Для того чтобы обучить нейрон выходной звезды, его веса настраиваются в соответствии с требуемым целевым выходным вектором  $Y$ . Формула коррекции весов имеет вид:

$$
w_i^{N+1} = w_i^N + \beta_N (y_i - w_i^N),
$$

где В представляет собой нормирующий коэффициент обучения, который в начале приблизительно равен единице и постепенно уменьшается до нуля в процессе обучения.

Как и в случае входной звезды, веса выходной звезды постепенно настраиваются на множестве векторов, представляющих собой возможные вариации запоминаемого выходного вектора.

### 5.3. Двухслойная сеть встречного распространения

Сеть встречного распространения состоит из двух слоев: слоя нейронов Кохонена и слоя нейронов Гроссберга. Автор сети Р. Хехт-Нильсен удачно объединил эти две архитектуры, в результате сеть приобрела свойства, которых не было у каждой их них в отдельности.

Слой Кохонена классифицирует входные векторы в группы схожих. Это достигается с помощью такой подстройки весов слоя Кохонена, что близкие входные векторы активируют один и тот же нейрон данного слоя. Затем задачей слоя Гроссберга является получение требуемых выходов. На рис. 14 показана сеть встречного распространения полностью. В режиме нормального функционирования предъявляются входные векторы Х и Ү, и обученная сеть дает на выходе векторы Х' и Ү', являющиеся аппроксимациями соответственно для Х и Ү. Векторы (X, Y) предполагаются здесь нормированными векторами единичной длины, следовательно, порождаемые на выходе векторы также должны быть нормированными.

В процессе обучения векторы Х и Ү подаются одновременно и как входные векторы сети, и как желаемые выходные сигналы. В результате получается отображение, при котором предъявление пары входных векторов порождает их копии на выходе. Это не было бы особенно интересным, если не учитывать способность этой сети к обобщению. Благодаря обобщению, предъявление только вектора Х (с вектором Y, равным нулю) порождает как выходы X', так и выходы Y'. Если  $F - \phi$ ункция, отображающая Х в Y', то сеть аппроксимирует ее. Также, если  $F$  обратима, то предъявление только вектора Y (приравнивая X нулю) порождает X'. Уникальная способность порождать функцию и обратную к ней делает сеть встречного распространения полезной в ряде приложений. (Например, в задаче аппроксимации многомерной векторной функции сеть обучается на известных значениях этой функции).

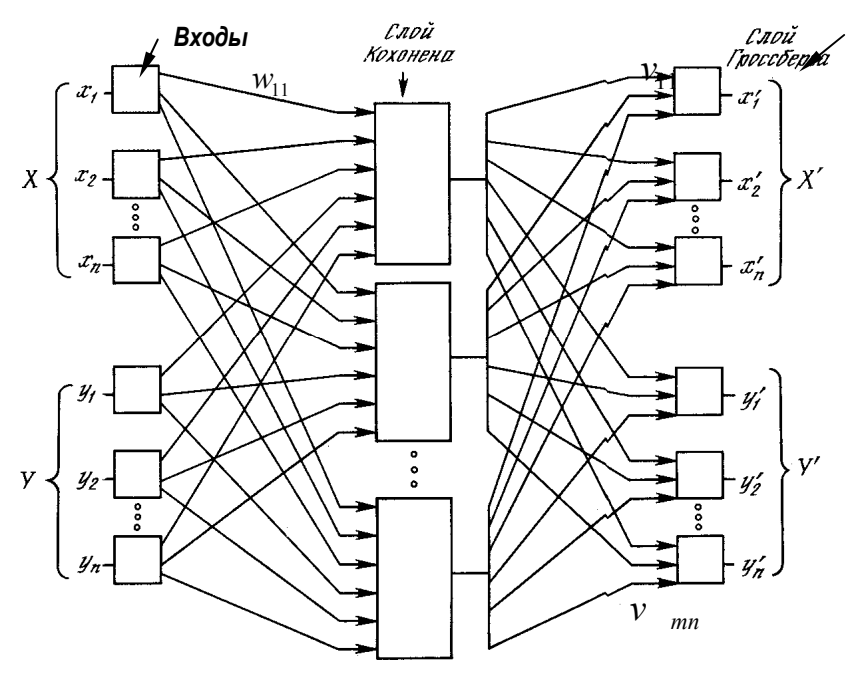

Рис. 14. Сеть встречного распространения

### Алгоритм обучения сети встречного распространения

**Шаг 1.** Произвести единичную нормировку всех векторов  $(X, Y)$  обучающего множества.

**Шаг 2.** Весовым коэффициентам сети  $w_{ij}$ ,  $v_{ji}$ ,  $i = \overline{1, n}$ ,  $j = \overline{1, m}$  присвоить малые случайные значения и произвести единичную нормировку матриц  $W, V$  по столбцам.

Положить  $\alpha_0 = 0.7$ ,  $\beta_0 = 0.1$ .

**Шаг 3.** Подать на вход сети обучающий набор  $(X, Y)$  и определить единственный нейрон-«победитель» в слое Кохонена (весовой вектор которого дает максимальное скалярное произведение с входным вектором). Выход этого нейрона установить равным 1, выходы всех остальных нейронов слоя Кохонена положить равными 0. Скорректировать веса выигравшего нейрона:  $w_{ii}^{N+1} = w_{ii}^N + \alpha_N (z_i - w_{ii}^N)$ , где  $Z = (X, Y)$ .

Шаг 4. Подать выходной вектор слоя Кохонена на вход слоя Гроссберга. Скорректировать веса слоя Гроссберга, связанные с выигравшим нейроном слоя Кохонена:  $v_{ki}^{N+1} = v_{ki}^N + \beta_N (z_i - v_{ki}^N)$  (здесь  $k$  – номер выигравшего нейрона).

**Шаг 5.** Уменьшить значения  $\alpha_N, \beta_N$ .

Шаг 6. Повторять шаги 3–5 до тех пор, пока каждая входная пара из обучающего множества на выходе будет порождать аналогичную выходную пару.

Замечание. Для улучшения обобщающих свойств сети встречного распространения темп уменьшения значений  $\alpha$  и  $\beta$  должен быть очень маленьким, а обшее количество итераций достаточно большим. (Все образы обучающей выборки желательно предъявить сети несколько десятков или даже несколько сотен раз).

### 5.4. Самоорганизующиеся карты Кохонена

Основным отличием карты от сети Кохонена является введение в правило обучения нейрона информации о его расположении относительно других нейронов. До сих пор нейроны выходного слоя были неупорядочены: положение нейрона-победителя в слое не имело ничего общего с координатами его весов во входном пространстве.

Карта Кохонена (Self-Organizing Maps, SOM) имеет единственный выходной слой нейронов, расположенных в форме двумерной сетки (рис. 15). Небольшой модификацией обучения можно добиться того, что положение нейрона в выходном слое будет взаимосвязано с положением прототипов в многомерном пространстве входов сети: близким нейронам будут соответствовать близкие значения входов. Такая сеть формирует топологическую структуру, в которой похожие входные векторы образуют

группы образов, близко находящиеся на топологической карте. Тем самым, появляется возможность строить топографические карты, чрезвычайно полезные для визуализации многомерной информации.

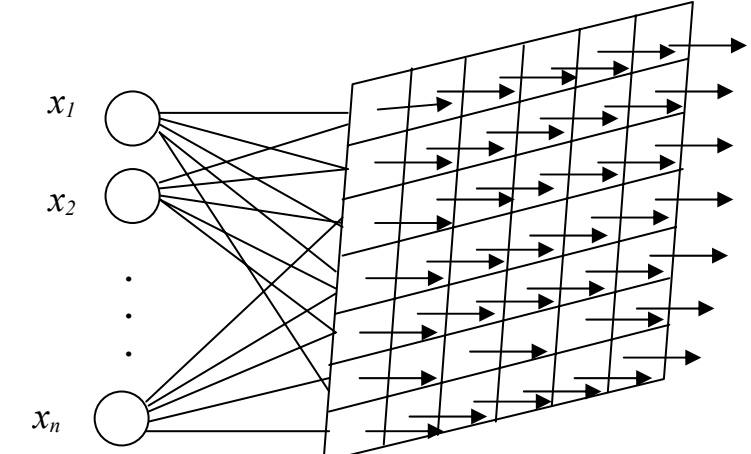

*Рис. 15. Карта Кохонена. Каждая ячейка сетки представляет собой нейрон*

Для модификации алгоритма обучения определим меру близости (соседства) нейронов (окрестность нейрона-победителя). Обозначим через *d jk* расстояние на карте между нейронами с номерами *j* и *k*. Определим это расстояние следующим образом. Пусть нейрон *j* расположен в ячейке карты с индексами *(i,l)*, а нейрон *k –* в ячейке *(s,r).* Тогда  $d_{ik} = \max\{|i - s|, |l - r|\}.$ 

Рассмотрим пример, изображенный на рис. 16. В этом случае нейрон *k* расположен в ячейке (3,5), а нейрон *j* – в ячейке (7,2). Расстояние между ними  $d_{ik} = \max\{4,3\} = 4$ .

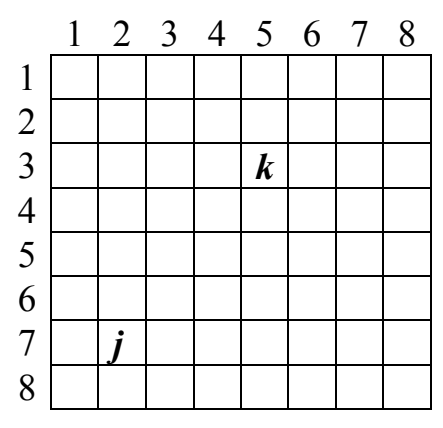

*Рис. 16. Расстояние между нейронами на карте Кохонена*

Введем теперь функцию соседства нейронов  $h(d_{ik})$ , которая равна единице для самого нейрона (то есть при *j = k*) и убывает с увеличением расстояния между нейронами. Например, в качестве функции соседства можно использовать функцию Гаусса:

$$
h(d_{jk}) = \exp(-d_{jk}^2/\sigma^2),
$$

где начальное значение  $\sigma > 1$ .

Для выходного нейрона-победителя  $k$ , как и для остальных нейронов і векторы весов обновляются по модифицированному правилу:

$$
w_{ij}^{N+1} = w_{ij}^N + \alpha_N h(d_{jk})(x_i - w_{ij}^N), \ \ j = \overline{1, m}.
$$

При этом, если  $d_{jk} > 2\sigma$ , то, при использовании функции Гаусса,  $h(d_{jk}) \approx 0$ , поэтому фактически будут меняться веса только тех нейронов, которые входят в зону соседства нейрона  $k$  (определяемую текущим значением  $\sigma$ ). Радиус взаимодействия нейронов  $\sigma$  постепенно уменьшается в процессе обучения до значения, меньшего 0.5, так что на конечной стадии обучения мы возвращаемся к базовому правилу адаптации весов только нейрона-победителя.

#### Алгоритм обучения карты Кохонена

Шаг 1. Инициализация сети.

Весовым коэффициентам сети  $w_{ij}$ ,  $i = \overline{1, n}$ ,  $j = \overline{1, m}$  присваиваются начальные случайные значения. Задаются значения  $\alpha_0$  - начальный темп обучения и  $\sigma_0 > 1$  – радиус первоначальной зоны соседства нейронов.

**Шаг 2**. Предъявление сети нового входного сигнала X.

**Шаг 3.** Вычисление расстояния от входа  $X$  до всех нейронов сети:

$$
D_j = \sum_{i=1}^n (x_i - w_{ij}^N)^2, j = \overline{1, m}.
$$

**Шаг** 4. Выбор нейрона  $k, 1 \le k \le m$  с наименьшим расстоянием  $D_k$  (отнесение входного вектора  $X$  в кластер  $k$ ).

**Шаг 5**. Настройка весов нейрона  $k$  и всех остальных нейронов карты:

$$
w_{ij}^{N+1} = w_{ij}^N + \alpha_N h(d_{jk})(x_i - w_{ij}^N), \quad i = \overline{1, n}, j = \overline{1, m}
$$

Шаг 6. Уменьшение значений  $\alpha_{N}$ ,  $\sigma_{N}$ .

Шаг 7. Шаги 2-6 повторяются до тех пор, пока не стабилизируется распределение обучающих векторов по кластерам.

Замечание 1. Если предварительно провести единичную нормировку всех входных векторов, то начальная весовая матрица тоже должна быть нормирована по столбцам. В общем случае начальные значения весовых коэффициентов должны лежать в области изменения соответствующих им входных значений, т.е. все  $w_{ij}$   $(j = \overline{1,m})$ , должны лежать в области изменения  $x_i$ ,  $i=\overline{1,n}$ .

**Замечание 2.** Размер карты (количество нейронов в ней) зависит от объема обучающей выборки. Чаще всего используются карты размером от 400  $(20 \times 20)$  до 2500 (50  $\times$  50) нейронов.

Полученную карту можно использовать как средство визуализации при анализе данных. В результате обучения карта Кохонена классифицирует входные примеры на кластеры (группы схожих образов) и отображает многомерные входные данные на плоскости нейронов. Имея такое представление данных, можно визуально определить наличие или отсутствие взаимосвязи во входных данных.

Удобным инструментом визуализации данных является раскраска топографических карт, аналогично тому, как это делают на обычных географических картах. Каждый признак данных порождает свою раскраску ячеек карты – по величине среднего значения этого признака у данных, попавших в данный кластер.

Собрав воедино карты всех интересующих нас признаков, получим топографический атлас, дающий интегральное представление о структуре многомерных данных.

Так, например, рис. 17 иллюстрирует содержимое конкретной ячейки на карте Кохонена российских банков, содержащей  $20 \times 20$  ячеек (т.е. 400 нейронов) [6]. Входными признаками в данном случае являются характеристики балансового отчета. Обучающая выборка включает около 1800 российских банков. Каждая ячейка карты (кластер) содержат банки со сходным финансовым состоянием. Чем дальше на карте координаты банков, тем больше отличается друг от друга их финансовый портрет.

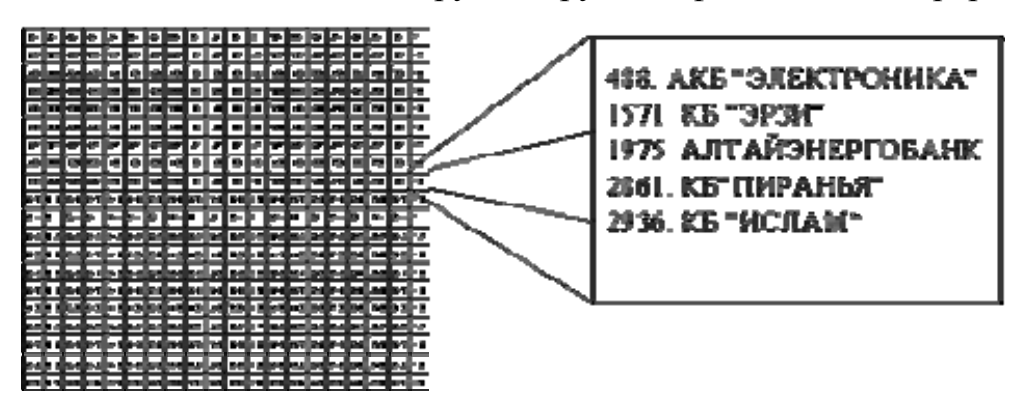

*Рис. 17. Пример содержимого ячейки карты Кохонена для российских банков*

Достоинства карты Кохонена начинают проявляться после нанесения на нее какой-либо графической информации. Рис. 18 показывает как выглядит карта Кохонена, на которой отмечены ячейки, содержащие банки с отозванными по результатам 1998 года лицензиями. Видно, что банки с отозванными лицензиями группируются в правом верхнем углу карты – «зоне риска».

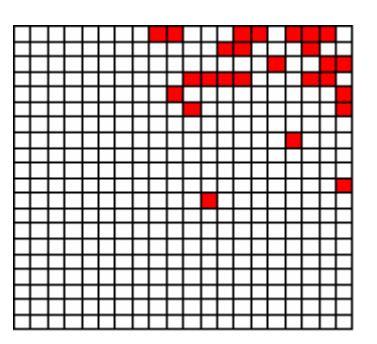

Рис. 18. Ячейки, содержащие хотя бы один банк с отозванной в 1998 году лииензией

Отметим, что здесь информация о банкротствах не участвовала в обучении сети. Она изображена на уже готовой карте, являясь лишь индикатором области параметров банков с повышенным риском банкротства.

### 5.5. Вероятностные нейронные сети

Вероятностная нейронная сеть (PNN – Probabilistic Neural Network) представляет собой параллельную реализацию статистических методов Байеса. В PNN образцы классифицируются на основе оценок их близости к соседним образцам. При этом используется ряд критериев статистических методов, на основе которых принимается решение о том, к какому классу отнести еще не классифицированный образец. Формальным правилом при классификации является то, что класс с наиболее плотным распределением в области неизвестного образца, а также с более высокой априорной вероятностью и с более высокой ценой ошибки классификации, будет иметь преимущество по сравнению с другими классами.

В соответствии с этим правилом для двух классов А и В считают, что элемент х принадлежит классу А, если:

$$
h_A \cdot c_A \cdot f_A(x) > h_B \cdot c_B \cdot f_B(x),
$$

где  $h$  – априорная вероятность;  $c$  – цена ошибки классификации;  $f(x)$  – функция плотности вероятностей.

Оценки стоимости ошибки классификации и априорной вероятности предполагает хорошее знание решаемой задачи и в базовой модели сети не используются (считаются одинаковыми).

Для оценки функции плотности распределения вероятностей применяют метод Парцена, в соответствии с которым для каждого учебного образца рассматривается некоторая весовая функция, называемая ядром. Чаще всего в качестве ядра используется уже использовавшаяся нами функция Гаусса.

$$
f(X) = e^{-\left(\frac{\left\|X - X^i\right\|}{\sigma}\right)^2}
$$

где  $X^i$  – *i*-й образец одного из распознаваемых классов  $(i = 1, L)$ ;  $X$  – неизвестный образ;  $\sigma$  - параметр, задающий ширину (отклонение) функции и определяющий ее влияние. Функция Гаусса принимает свое максимальное значение, равное единице, при  $X = X<sup>i</sup>$  и убывает при удалении X от  $X<sup>i</sup>$ . На рис. 19 приведен график этой функции для одномерного случая.

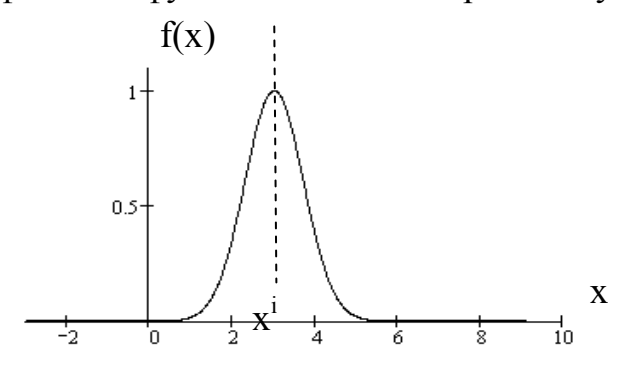

Рис. 19. График функции Гаусса

Чтобы определить функцию плотности распределения вероятностей для всего *k*-го класса, функции Гаусса для всех учебных векторов суммируются:

$$
\varphi(X) = \sum_{i=1}^{L_k} e^{-\left(\frac{\left\|X - X^i\right\|}{\sigma}\right)^2}
$$

где  $L_k$  – объем обучающей выборки *k*-класса.

### **C**mpy<sub>K</sub>mypa PNN

Пример структуры PNN для решения простой задачи разделения 4-компонентных входных векторов X на два класса показан на рис. 20. При этом в приведенном примере  $L_1 = 3$ ,  $L_2 = 2$ , поэтому слой образцов имеет 5 нейронов: 3 для первого класса и 2 для второго класса.

Число входов сети определяется числом компонент входного вектора Х, то есть числом признаков, на основе которых будет осуществляться классификация. Слой образцов содержит по одному нейрону для каждого образца входного вектора X из обучающей выборки. Каждый  $\dot{t}$ й нейрон слоя образцов имеет набор из п весов, соответствующих п компонентам входного вектора, представленного своим *i*-образцом ( $W^i = X^i$ , где  $W^i - i$ -й столбец матрицы  $W$ ). Слой суммирования содержит число нейронов, равное числу классов, на которые разбиваются входные образы. Каждый нейрон слоя суммирования имеет связи только с теми нейронами слоя образцов, которые относятся к соответствующему классу. Все веса связей нейронов слоя суммирования равны 1.
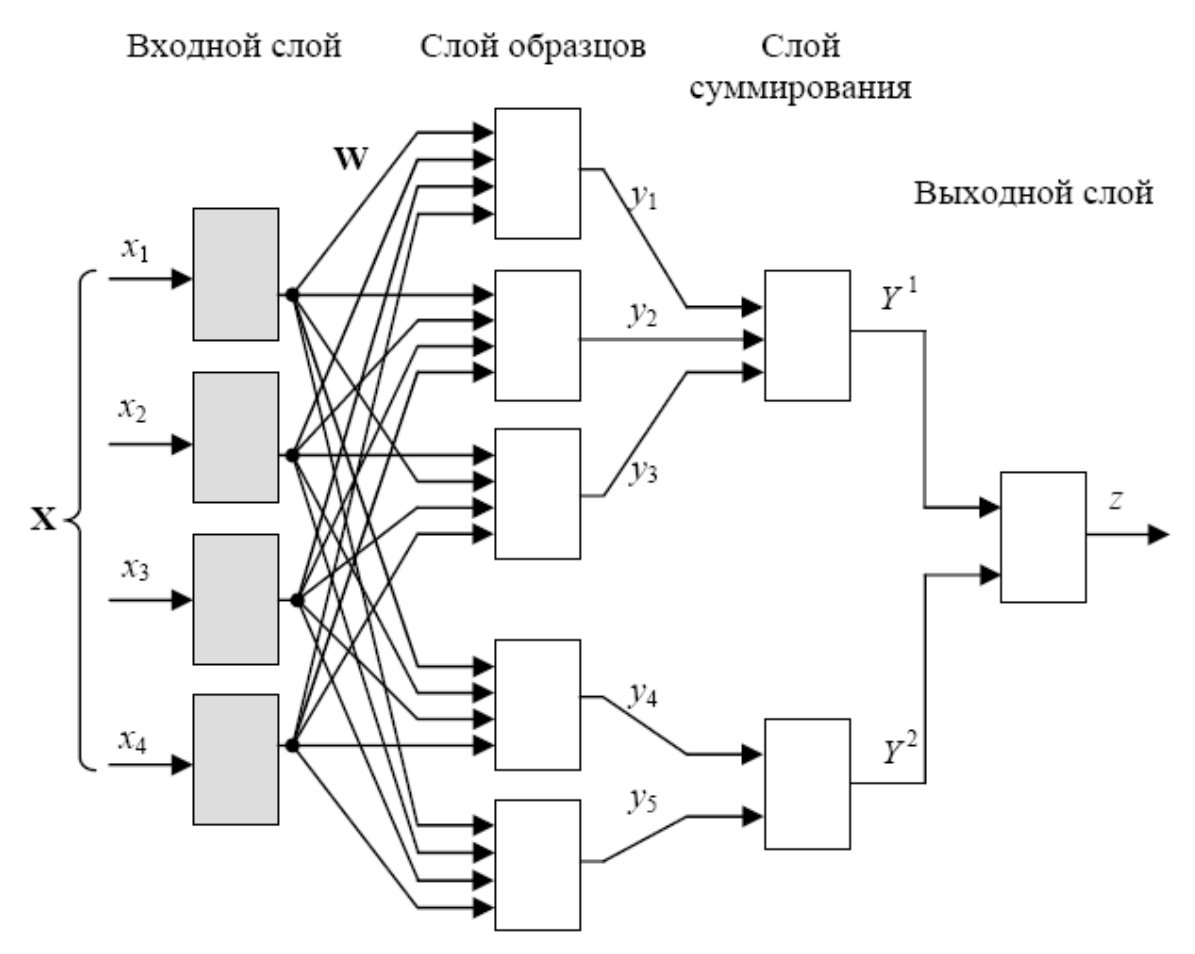

Рис. 20. Пример структуры PNN для разделения 4-компонентных входных векторов на два класса

### Функционирование сети

Принцип обучения PNN несколько отличается от принципов обучения других типов сетей. Особенностью является то, что число нейронов в слое образцов определяется числом самих образцов, а следовательно, параметрами сети, определяемыми непосредственно в ходе обучения, являются и число нейронов в слое образцов, и значения их весов. Другими словами, в ходе обучения формируется сама структура PNN.

В PNN необходимо провести предварительную нормализацию входных векторов. Это выполняется путем деления каждой компоненты входного

вектора на его длину: 
$$
x_i' = \frac{x_i}{\sqrt{x_1^2 + x_2^2 + ... + x_n^2}}
$$
.

Исходя из соответствия между векторами весов  $W^i$  и векторами образцов  $X^i$ , столбцы весовой матрицы тоже будут нормализованными векторами. Активность *і*-нейрона слоя образцов определяется на основе функции Гаусса, при этом векторы образцов  $X^i$  заменяются на равные им векторы весов  $W^i$ . Тогда функция активности *i*-нейрона слоя образцов приобретает вид  $y_i(X) = e^{-\left(\frac{\left\|X-W^i\right\|}{\sigma}\right)^2}$ . Или, в покомпонентном представлении,

$$
y_i(X) = \exp\left(-\frac{1}{\alpha^2} \sum_{j=1}^n (x_j - w_{ij})^2\right)
$$

Функция активности *k*-нейрона слоя суммирования определяет значение плотности распределения вероятностей для всего *k*-класса. Она вычисляет-

cf. to be shown:

\n
$$
Y^{k}(X) = \sum_{i=1}^{L_k} \exp\left(-\frac{1}{\sigma^2} \sum_{j=1}^{n} (x_j - w_{ij})^2\right), \quad k = 1..m, \text{ and } m - \text{unc-}
$$

ло классов образов.

Предъявление сети каждого из L обучающих векторов  $X'$ сопровождается указанием от учителя номера класса  $k$ , которому принадлежит входной образец. Последовательность предъявления обучающих векторов может быть любой. После предъявления всех векторов обучающей выборки, формируется структура сети, и становятся определенными весовые коэффициенты сети в виде матрицы W. После этого сеть готова к классификации неизвестных образцов.

В рабочем режиме сети предъявляется входной образ  $X$  неизвестного класса, который вначале нормализуется, затем соответствующим образом активирует нейроны слоя образцов. Каждый нейрон слоя образцов выдает на своем выходе некоторый уровень активности  $y_i(X)$ . Каждый нейрон слоя суммирования суммирует уровни активности  $y_i(X)$  всех нейронов слоя образцов своего класса и выдает на своем выходе общий уровень активности данного класса  $Y^k(X)$ . Выходной нейрон на основании вычисленных сетью уровней активности по каждому классу  $Y^{k}(X)$ ,  $k = 1,m$  определяет какой нейрон слоя суммирования имеет максимальный выходной сигнал  $Y^{k}(X)$ . Тем самым определяется номер класса  $k$ , к которому с большей вероятностью принадлежит предъявленный входной образ Х.

Вероятностная нейронная сеть имеет единственный управляющий параметр обучения, значение которого должно выбираться пользователем. Это степень сглаживания  $\sigma$  (или отклонение гауссовой функции). Выбор слишком маленьких отклонений приведет к «острым» аппроксимирующим функциям и неспособности сети к обобщению, а при слишком больших отклонениях будут теряться детали. Требуемое значение несложно найти опытным путем, подбирая его так, чтобы контрольная ошибка была как можно меньше. Чаще всего выбирают значение  $\sigma = 0.1$  или близко к этому.

## Модификации PNN

Предложенная модель PNN-сети может иметь две модификации. В базовой модели предполагается, что пропорции классов в обучающем множестве соответствуют их пропорциям во всей исследуемой популяции (или так называемым априорным вероятностям). Например, если среди всех людей больными являются 2 %, то в обучающем множестве для сети, диагностирующей заболевание, больных должно быть тоже 2 %. Если же априорные вероятности будут отличаться от пропорций в обучающей выборке, то сеть будет выдавать неправильный результат. Это можно учесть (если известны априорные вероятности), вводя поправочные коэффициенты для различных классов.

Второй вариант модификации основан на следующей идее. Если обучение сети основывается на зашумленных данных, это неизбежно будет приводить к отдельным ошибкам классификации. Иногда бывает целесообразно считать, что некоторые виды ошибок обходятся «дороже» других (например, если здоровый человек будет классифицирован как больной, то это вызовет лишние затраты на его обследование, но не создаст угрозы для жизни; если же больной будет классифицирован как здоровый, то это может привести к смертельному исходу). В такой ситуации значения, которые выдает сеть, следует домножить на коэффициенты потерь, отражающие относительную цену ошибок классификации, после чего в качестве ответа берется класс, имеющий наименьшую оценку потерь.

Следует отметить, что сети PNN достаточно хорошо выполняют классификацию. Они быстро обучаются, допускают наличие ошибочных данных и обеспечивают полезные результаты даже на малых выборках учебных данных. Однако PNN оказываются весьма требовательными в отношении ресурсов. В задачах, требующих большого объема обучающих данных (сотни и тысячи примеров), сеть становится слишком громоздкой.

## **УПРАЖНЕНИЯ**

- 1. Написать программу, обучающую сеть Кохонена (или вероятностную нейронную сеть) классифицировать типы цветков ириса (Iris Setosa – 0, Iris Versicolour - 1, Iris Virginica - 2) по 4 размерам их пестиков и тычинок. База данных. расположенная. например. на сервере www.basegroup.ru. содержит по 50 примеров каждого класса (всего 150 примеров). Первые 100 примеров используйте для обучения, остальные для тестирования.
- 2. Написать программу, обучающую сеть Кохонена давать прогноз стоимости недвижимости в разных районах города. С помощью газет («Камелот», «Из рук в руки») выбрать и произвести численное кодирование 10 наиболее важных параметров, определяющих стоимость жилья (жилая площадь, размер кухни, престижность района и т.д.). Каждый нейрон Кохонена определяет класс квартир, близких по стоимости (например, 1-й класс - квартиры стоимостью 200-210 тыс. рублей, 2-й класс - 210-220 тыс. рублей и т.д.). Базу данных, включающую не менее 100 обучающих примеров, сформировать самостоятельно на основе информации из газет.
- 3. Написать программу, моделирующую построение карты Кохонена для анализа текущего состояния российского фондового рынка. В качестве входов карты выбрать значения индекса ММВБ за 1-3 последовательных дня и несколько основных индикаторов технического анализа. Данные взять на сайте www.finam.ru.
- 4. Сеть встречного распространения может быть использована для сжатия данных перед их передачей. Допустим, что требуется передать некоторое черно-белое изображение. Оно может быть разбито на фрагменты  $s_{ii}$ , как

показано на рис. 21. Каждый фрагмент разбит на пиксели. Рассмотрим векторное кодирование фрагмента: пусть каждый белый пиксель - это 1, каждый черный - 0. Если в фрагменте имеется *п* пикселей, то для его передачи потребуется и бит. Множество векторов фрагментов используется в качестве входа для обучения слоя Кохонена. Веса слоя Гроссберга обучаются выдавать бинарный код номера того нейрона Кохонена, выход которого равен 1. Например, если выходной сигнал нейрона 7 равен 1 (а все остальные равны 0), то слой Гроссберга будет обучаться выдавать двоичный код числа 7. Это и будет являться более короткой битовой последовательностью передаваемых символов. На приемном конце идентичным образом обученная сеть встречного распространения принимает двоичный код и реализует обратную функцию, аппроксимирующую первоначальный фрагмент. Написать программу, обучающую сеть встречного распространения сжатию данных.

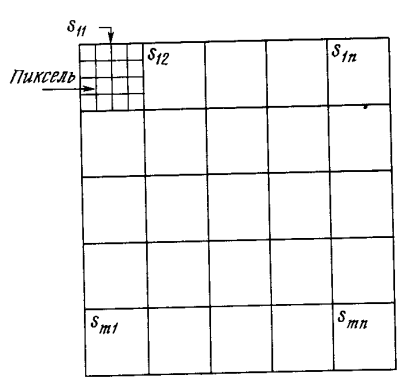

Рис. 21. Система сжатия изображений

## § 6. СТОХАСТИЧЕСКИЕ СЕТИ

Искусственная нейронная сеть обучается посредством некоторого процесса, модифицирующего ее веса. Если обучение успешно, то предъявление сети множества входных сигналов приводит к появлению желаемого множества выходных сигналов. Стохастические методы обучения выполняют псевдослучайные изменения величин весов, сохраняя те изменения, которые ведут к улучшениям.

Локальные минимумы мешают всем алгоритмам обучения, основанным на поиске минимума функции ошибки, включая сети обратного распространения, и представляют серьезную и широко распространенную проблему. Стохастические методы позволяют решить эту проблему. Стратегия коррекции весов, вынуждающая веса принимать значение глобального оптимума, возможна.

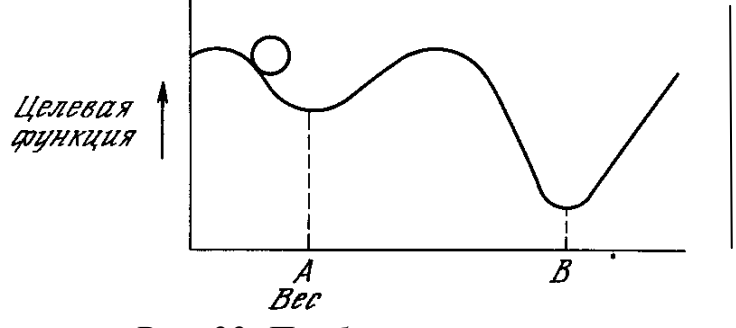

*Рис. 22. Проблема локальных минимумов*

В качестве объясняющей аналогии предположим, что на рис. 22 изображен шарик на поверхности в коробке. Если коробку сильно потрясти в горизонтальном направлении, то шарик будет быстро перекатываться от одного края к другому. Нигде не задерживаясь, в каждый момент шарик будет с равной вероятностью находиться в любой точке поверхности. Если постепенно уменьшать силу встряхивания, то будет достигнуто условие, при котором шарик будет на короткое время «застревать» в точке В. При еще более слабом встряхивании шарик будет на короткое время останавливаться как в точке А, так и в точке В. При непрерывном уменьшении силы встряхивания будет достигнута критическая точка, когда сила встряхивания достаточна для перемещения шарика из точки А в точку В, но недостаточна для того, чтобы шарик мог выбраться из В в А. Таким образом, окончательно шарик остановится в точке глобального минимума, когда амплитуда встряхивания уменьшится до нуля.

## **6.1. Обучение Больцмана**

Искусственные нейронные сети могут обучаться по существу тем же самым образом посредством случайной коррекции весов. Вначале делаются большие случайные коррекции с сохранением только тех изменений весов, которые уменьшают целевую функцию. Затем средний размер шага постепенно уменьшается, и глобальный минимум в конце концов достигается.

Это сильно напоминает отжиг металла, поэтому для ее описания часто используют термин «имитация отжига». В металле, нагретом до температуры, превышающей его точку плавления, атомы находятся в сильном беспорядочном движении. Как и во всех физических системах, атомы стремятся к состоянию минимума энергии, но при высоких температурах энергия атомных движений препятствует этому. В процессе постепенного охлаждения металла возникают все более низкоэнергетические состояния, пока в конце концов не будет достигнуто наиболее низкое из возможных состояний - глобальный минимум. В процессе отжига распределение энер-

гетических уровней описывается следующим соотношением:  $P(E) = e^{\overline{kT}}$ , где  $P(E)$  – вероятность того, что система находится в состоянии с энергией E;  $k$  – постоянная Больцмана;  $T$  – температура по шкале Кельвина.

При высоких температурах  $P(E)$  приближается к единице для всех энергетических состояний. Таким образом, высокоэнергетическое состояние почти столь же вероятно, как и низкоэнергетическое. По мере уменьшения температуры вероятность высокоэнергетических состояний уменьшается по сравнению с низкоэнергетическими. При приближении температуры к нулю становится весьма маловероятным, чтобы система находилась в высокоэнергетическом состоянии.

Этот стохастический метод непосредственно применим к обучению искусственных нейронных сетей и относится к классу алгоритмов обучения с учителем.

#### Алгоритм обучения Больцмана

Шаг 1. Определить переменную Т, представляющую искусственную температуру. Придать  $T$  большое начальное значение.

Шаг 2. Подать на вход сети один из входных образов обучающей выборки и вычислить реальный выход и значение функции ошибки сети (как в алгоритме обратного распространения).

Шаг 3. Придать случайное изменение  $\Delta w_{ij}$  выбранному весу  $w_{ij}$  и пересчитать выход сети и изменение функции ошибки в соответствии со сделанным изменением веса

Шаг 4. Если функция ошибки уменьшилась, то сохранить изменение веса. Если изменение веса приводит к увеличению функции ошибки, то вероятность сохранения этого изменения вычисляется с помощью распределения

Больцмана:  $P(\Delta w_{ii}) = e^{-T}$ . Выбирается случайное число *r* из равномерного распределения от нуля до единицы. Если  $P(\Delta w_{ii})$  больше, чем r, то изменение сохраняется, в противном случае величина веса возвращается к предыдущему значению.

Шаг 5. Повторять шаги 3 и 4 для каждого из весов сети, постепенно уменьшая температуру Т, пока не будет достигнуто допустимо низкое значение целевой функции.

Шаг 6. Повторять шаги 2-5 для всех векторов обучающей выборки, (возможно неоднократно), пока функция ошибки не станет допустимой для каждого из них.

Замечание 1. На шаге 4 система может делать случайный шаг в направлении, портящем функцию ошибки, позволяя ей тем самым вырываться из локальных минимумов, где любой малый шаг увеличивает целевую функцию.

Замечание 2. В работах, посвященных больцмановскому обучению, показано, что для достижения сходимости к глобальному минимуму скорость уменьшения искусственной температуры должна подчиняться закону:

 $T_N = \frac{T_0}{\ln(1+N)}$  где N – номер итерации обучения. Этот результат предска-

зывает очень медленную сходимость процесса обучения, что является существенным недостатком данного метода.

## 6.2. Обучение Коши

В этом методе распределение Больцмана заменяется на распределение Коши. Распределение Коши имеет, как показано на рис. 15, более высокую вероятность больших шагов. В действительности распределение Коши имеет бесконечную (неопределенную) дисперсию. С помощью такого простого изменения максимальная скорость уменьшения температуры становится обратно пропорциональной линейной величине, а не логарифму, как для алгоритма обучения Больцмана. Это резко уменьшает время обучения. Эта связь может быть выражена следующим образом:  $T_N = \frac{T_0}{1 + N}$ . Распределение Коши имеет вид:  $P(\Delta w_{ij}) = \frac{T_N}{T_N^2 + \Delta w_i^2}$ .

где  $P(\Delta w_{ij})$  есть вероятность принять изменение веса  $\Delta w_{ij}$ .

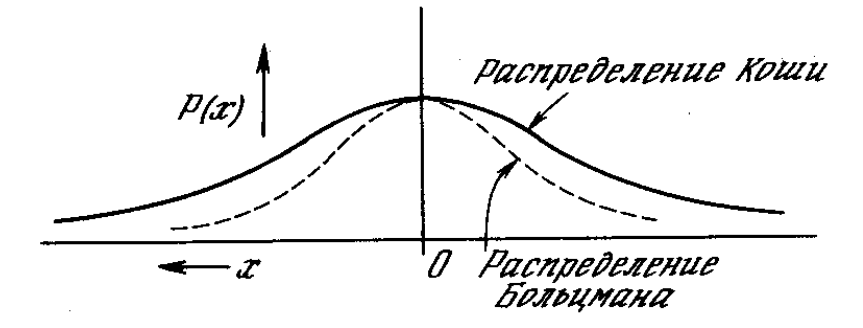

Рис. 23. Распределение Коши и распределение Больцмана

Несмотря на улучшение скорости обучения, даваемое распределением Коши по сравнению с распределением Больцмана, время сходимости все еще может в 100 раз превышать время для алгоритма обратного распространения.

## Комбинирование обратного распространения с обучением Коши

Коррекция весов в комбинированном алгоритме, использующем обратное распространение и обучение Коши, состоит из двух компонент: компоненты, вычисляемой с использованием алгоритма обратного распространения, и случайной компоненты, определяемой распределением Коши. Эти компоненты вычисляются для каждого веса, и их сумма является величиной, на которую изменяется вес. Как и в алгоритме Коши, после вычисления изменения веса вычисляется целевая функция. Если имеет место улучшение, изменение сохраняется. В противном случае оно сохраняется с вероятностью, определяемой распределением Коши.

Коррекция веса вычисляется с использованием представленных ранее уравнений для каждого из алгоритмов:  $w_{ij}^{N+1} = w_{ij}^N - \eta \alpha \frac{\partial E}{\partial w_{ii}} + (1 - \eta) \Delta w_{ij}^N$ ,

где η - коэффициент, управляющий относительными величинами обучения Коши и обратного распространения в компонентах весового шага. Если п приравнивается нулю, метод становится полностью обучением Коши. Если п приравнивается единице, метод становится алгоритмом обратного распространения.

Комбинированная сеть, использующая обратное распространение и обучение Коши, обучается быстрее, чем каждый из алгоритмов в отдельности. Сходимость к глобальному минимуму гарантируется алгоритмом Коши, и во многих экспериментах по обучению сеть практически не попадала в локальные минимумы.

### **УПРАЖНЕНИЯ**

1. Стохастические нейронные сети можно использовать для поиска глобального минимума в невыпуклых или не имеющих строгой математической формализации задачах оптимизации. На первом этапе обучения (например, по методу Коши) подстраиваются весовые коэффициенты сети так, чтобы она аппроксимировала данную функцию (в качестве обучающей выборки используются наборы значений переменных, для которых известно значение функции). На втором этапе весовые коэффициенты сети остаются без изменения, а определению подлежат входные значения сети, которые пересчитываются по тому же закону, что и весовые коэффициенты, но в качестве функции ошибки используется оптимизируемая функция, аппроксимируемая данной сетью (за ее уменьшением или увеличением должен следить алгоритм обучения). Напишите программу, определяющую с помощью обучения Коши глобальный минимум функции  $F(x) =$  $3x^3 + 6x^2 - 2x + 3$ .

2. Напишите программу, обучающую стохастическую сеть распознаванию цифр. На вход сети подаются графические изображения цифр, разбитые на квадраты (или пиксели) аналогично, как для однослойного персептрона или сети обратного распространения. Используйте не менее 15-20 различных написаний цифр. Выходом сети служит двоичное представление входной цифры.

# § 7. СЕТИ С ОБРАТНЫМИ СВЯЗЯМИ

Рассмотренные ранее нейросетевые архитектуры относятся к классу сетей с направленным потоком распространения информации и не содержат обратных связей. После обучения на этапе функционирования сети каждый нейрон выполняет свою функцию - передачу выходного сигнала ровно один раз. В общем случае может быть рассмотрена нейронная сеть, содержащая произвольные обратные связи, то есть пути, передающие сигналы от выходов к входам. Отклик таких сетей является динамическим, т. е. после подачи нового входа вычисляется выход и, передаваясь по обратной связи, модифицирует вход. Затем выход повторно вычисляется, и процесс повторяется снова и снова. Для устойчивой сети последовательные итерации приводят к все меньшим изменениям выхода, и в результате выход становится постоянным. Для многих сетей процесс никогда не заканчивается, такие сети называют неустойчивыми. Неустойчивые сети обладают интересными свойствами и могут рассматриваться в качестве примера хаотических систем, но для большинства практических приложений используются сети, которые дают постоянный выход.

## 7.1. Сеть Хопфилда

Рассмотрим однослойную сеть с обратными связями, состоящую из n входов и пнейронов (рис. 24). Каждый вход связан со всеми нейронами. Так как выходы сети заново подаются на входы, то  $y_i$  - это значение *i*-го выхода, который на следующем этапе функционирования сети становится і-м входом.

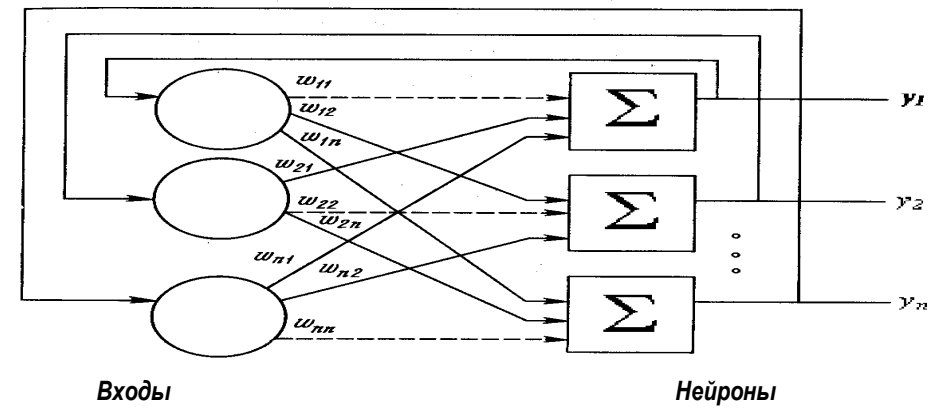

Рис. 24. Модель сети Хопфилда

Совокупность выходных значений всех нейронов  $y_i$  на некотором этапе  $N$  образует вектор состояния сети  $Y^N$ . Нейродинамика приводит к изменению вектора состояния на  $Y^{N+1}$ .

Обозначим силу синапсической связи от *i*-го входа к *j*-му нейрону как  $w_{ii}$ . Каждый *j*-й нейрон сети реализует пороговую активационную функцию следующего вида:

$$
y_j^{N+1} = f(s_j) = \begin{cases} -1, s_j < \Theta_j; \\ 1, s_j > \Theta_j; \\ y_j^N, s_j = \Theta_j. \end{cases}
$$

Здесь  $s_j = \sum_{i=1}^{n} y_i^N \cdot w_{ij}$ ,  $y_j^N$  – значение выхода *j*-го нейрона на предыдущем

этапе функционирования сети,  $\Theta_i$  – пороговое значение *j*-го нейрона.

В модели Хопфилда предполагается условие симметричности связей  $w_{ii} = w_{ii}$ , с нулевыми диагональными элементами  $w_{ii} = 0$ . Устойчивость такой сети может быть доказана следующим образом. Ведем в рассмотрение функцию, зависящую от состояния сети  $Y$  и называемую функцией энергии сети Хопфилда:

$$
E(Y) = -\frac{1}{2} \sum_{i=1}^{n} \sum_{j=1}^{n} w_{ij} y_i y_j + \sum_{j=1}^{n} \Theta_j y_j.
$$

Вычислим изменение функции энергии  $\Delta E$ , вызванное изменением состояния *j*-нейрона  $\Delta y_i$ :

$$
\Delta E = \left(-\sum_{i \neq j} w_{ij} y_i + \Theta_j\right) \Delta y_j = -(s_j - \Theta_j) \Delta y_j
$$

(здесь мы воспользовались симметричностью связей и тем, что  $w_{ii} = 0$ ). Допустим, что величина  $s_i$  больше порога  $\Theta_i$ . Тогда выражение в скобках будет положительным, а из вида активационной функции следует, что новый выход нейрона *ј* должен быть 1, то есть измениться в положительную сторону (или остаться без изменения). Это значит, что  $\Delta y_i \ge 0$  и тогда  $\Delta E \leq 0$ . Следовательно, энергия сети либо уменьшится, либо останется без изменения. Далее, допустим, что величина  $s_i$  меньше порога. Тогда новое значение  $y_i = -1$  и величина  $\Delta y_i$  может быть только отрицательной или нулем. Следовательно, опять энергия должна уменьшиться или остаться без изменения. Если величина  $s_i$  равна порогу  $\Theta_i$ ,  $\Delta y_i$  равна нулю и энергия остается без изменения.

Эти рассуждения показывают, что любое изменение состояния нейрона либо уменьшит функцию энергии, либо оставит ее без изменения. Так как функция энергии задана на конечном множестве  $(\forall y_i \in \{-1,1\})$ , то она ограничена снизу и вследствие непрерывного стремления к уменьшению в конце концов должна достигнуть минимума и прекратить изменение. По определению такая сеть является устойчивой.

Поверхность функции энергии  $E$  в пространстве состояний имеет весьма сложную форму с большим количеством локальных минимумов. Стационарные состояния, отвечающие минимумам, могут интерпретироваться, как образы памяти нейронной сети. Сходимость к такому образу соответствует процессу извлечения из памяти. При произвольной матрице связей *W* образы также произвольны. Для записи в память сети какой-либо конкретной информации требуется определенное значение весов  $W$ , которое может получаться в процессе обучения.

## Правило обучения Хебба

Метод обучения для сети Хопфилда опирается на исследования Дональда Хебба, реализовавшего простой механизм обучения, названный правилом Хебба. Рассмотрим его подробно.

Пусть задана обучающая выборка образов  $X^k$ ,  $k = \overline{1, K}$ . Требуется построить такую матрицу связей  $W$ , что соответствующая нейронная сеть будет иметь в качестве стационарных состояний образы обучающей выборки (значения порогов нейронов  $\Theta_i$  положим равными нулю). В случае одного обучающего образа  $X = (x_1, ..., x_n), x_i \in \{-1, 1\}$ , правило Хебба приводит к матрице:  $w_{ii} = x_i x_i$ ,  $i \neq j$ ,  $w_{ii} = 0$ . Покажем, что состояние  $Y=X$ является стационарным для сети Хопфилда с данной матрицей  $W$ . Действительно, значение функции энергии в состоянии  $X$  является для нее глобальным минимумом:

$$
E(X) = -\frac{1}{2} \sum_{i=1}^{n} \sum_{j=1}^{n} w_{ij} x_i x_j = -\frac{1}{2} \sum_{i=1}^{n} \sum_{j=1}^{n} x_i x_j x_i x_j = -\frac{1}{2} \sum_{i=1}^{n} \sum_{j=1}^{n} x_i^2 x_j^2 = -\frac{1}{2} n^2,
$$

то есть сеть прекратит изменения, достигнув состояния Х. Для запоминания К образов применяется итерационный процесс:  $w_{ii}^k = w_{ii}^{k-1} + x_i^k x_i^k$ ,  $k = \overline{1, K}$  (считаем, что  $w_{ii}^0 = 0$ ). Этот процесс приводит к  $w_{ij} = \sum_{i=1}^{K} x_i^k x_j^k$ . полной матрице связей:

Сеть Хопфилда нашла широкое применение в системах ассоциативной памяти, позволяющих восстанавливать идеальный образ по имеющейся неполной или зашумленной его версии.

Пример. В качестве примера рассмотрим сеть, состоящую из 70 нейронов, упорядоченных в матрицу  $10 \times 7$ .

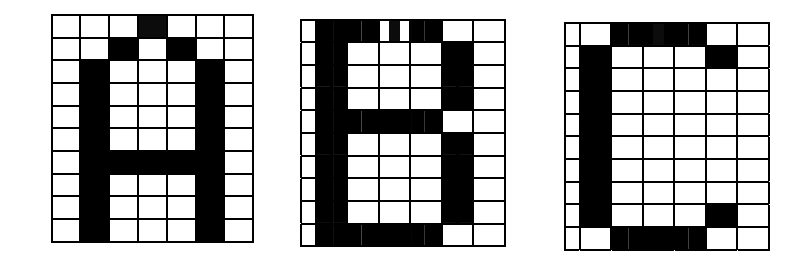

*Рис. 25. Идеальные образы обучающей выборки*

Сеть обучалась по правилу Хебба на трех идеальных образах – шрифтовых начертаниях латинских букв А, B и C (рис. 25). Темные ячейки соответствуют нейронам в состоянии +1, светлые –1. После обучения нейросети в качестве начальных состояний нейронов предъявлялись различные искаженные версии образов, которые в процессе функционирования сети сходились к стационарным состояниям. Для каждой пары изображений на рисунках 26, 27 и 28 левый образ является начальным состоянием, а правый – результатом работы сети – достигнутым стационарным состоянием.

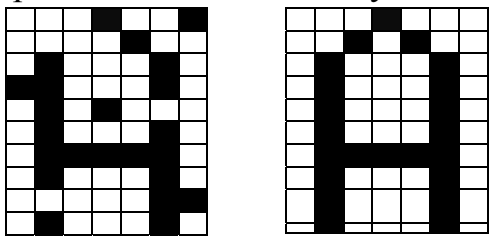

*Рис. 26. Сеть Хопфилда распознает образ с информационным шумом*

*Рис. 27. Сеть Хопфилда распознает образ по его небольшому фрагменту*

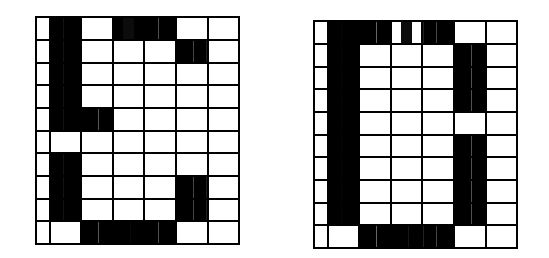

*Рис. 28. Сеть Хопфилда генерирует ложный образ*

Опыт практического применения сетей Хопфилда показывает, что эти нейросетевые системы способны распознавать практически полностью зашумленные образы и могут ассоциативно узнавать образ по его небольшому фрагменту. Однако особенностью работы данной сети является возможная генерация ложных образов. Ложный образ является устойчивым локальным минимумом функции энергии, но не соответствует никакому идеальному образу. На рис. 21 показано, что сеть не смогла различить, какому из идеальных образов (В или С) соответствует поданное на вход зашумленное изображение, и выдала в качестве результата нечто собирательное.

Ложные образы являются «неверными» решениями, и поэтому для исключения их из памяти сети на этапе ее тестирования применяется механизм «разобучения». Суть их заключается в следующем. Если обученная сеть на этапе тестирования сошлась к ложному образу  $Z = (z_1, ..., z_n)$ , т.о. ее весовые коэффициенты пересчитываются по формуле:  $w_{ij} = w_{ij} - \varepsilon z_i z_j$ , где  $\varepsilon$  -малое число (0 <  $\varepsilon$  < 0.1), что гарантирует незначительное ухудшение полезной памяти. После нескольких процедур разобучения свойства сети улучшаются. Это объясняется тем, что состояниям ложной памяти соответствуют гораздо более «мелкие» энергетические минимумы, чем состояниям, соответствующим запоминаемым образом.

Другим существенным недостатком сетей Хопфилда является небольшая емкость памяти. Многочисленные исследования показывают, что нейронная сеть, обученная по правилу Хебба, может в среднем, при размерах сети *п*, хранить не более чем 0.14 *п* различных образов. Для некоторого увеличения емкости памяти сети используется специальный алгоритм ортогонализации образов.

## Процедура ортогонализации образов

Два различных запоминаемых векторных образа сети  $X^k$ ,  $X^l$   $(k \neq l)$ называются ортогональными, если их скалярное произведение равно нулю:  $\sum_{i=1}^{n} x_i^k x_j^l = 0$ . Если все запоминаемые образы сети  $X^k$ ,  $k = \overline{1, K}$  попарно ортогональны, емкость памяти сети Хопфилда увеличивается до *n*, то есть сеть может запомнить количество образов, не превосходящее число нейронов в ней. На этом свойстве основано улучшение правила Хебба: перед за-

поминанием в нейронной сети исходные образы следует ортогонализовать. Процедура расчета весовых коэффициентов в этом случае имеет следуюший вид:

**Шаг 1.** Вычисляются элементы матрицы  $B = (b_{kl})$ ,  $k, l = \overline{1, K}$ :

$$
b_{kl} = \sum_{j=1}^n x_j^k x_j^l.
$$

**Шаг 2.** Определяется матрица C, обратная к матрице  $B: C = B^{-1}$ .

Шаг 3. Задаются весовые коэффициенты сети Хопфилда:

$$
W_{ij} = \sum_{k=1}^{K} \sum_{l=1}^{K} x_i^k x_j^l C_{kl}.
$$

Существенным недостатком метода ортогонализации является его нелокальность: прежде чем начать обучение, необходимо наперед знать все обучающие образы. Добавление нового образа требует полного переобучения сети.

## 7.2. Сеть Хэмминга

Основным недостатком сети Хопфилда является ее большая ресурсоемкость. Сеть Хэмминга характеризуется, по сравнению с сетью Хопфилда, меньшими затратами памяти и меньшим объемом вычислений. Эта сеть состоит из двух слоев. Каждый слой имеет по m нейронов, где  $m$  - число запоминаемых образов. Сеть имеет n входов, соединенных со всеми нейронами первого слоя (W - матрица весовых коэффициентов связей). Значения входов сети – биполярные (из множества  $\{-1,1\}$ ). Нейроны второго слоя связаны между собой отрицательными обратными (ингибиторными) связями. Единственный вес с положительной обратной связью для каждого нейрона соединен с его же выходом.

Идея работы сети состоит в оценке величины, обратной расстоянию Хэмминга, от тестируемого образа до всех эталонных образцов (расстоянием Хэмминга называется число отличающихся битов в двух бинарных векторах). Сеть должна выбрать образец с минимальным расстоянием Хэмминга до неизвестного входного сигнала - и активизировать только один выход сети, соответствующий этому образцу.

Активационная функция нейронов первого слоя - линейная:  $f(s) = s + \frac{n}{2} = \sum_{i=1}^{n} w_{ij} x_i + \frac{n}{2}$ , где *n* – это число входов сети. Активационная

функция нейронов второго слоя имеет вид линейного порога:

$$
y=f(s) = \begin{cases} 0, & s < 0 \\ s, & 0 \le s < T, \text{ The} \\ T, & s \ge T \end{cases}
$$

 $y$  - значение активационой функции;

s - аргумент активационой функции (взвешенная сумма входов);

Т - величина порога.

Величина Т должна быть достаточно большой, чтобы любые возможные значения аргумента не приводили к насыщению за одну итерацию работы сети.

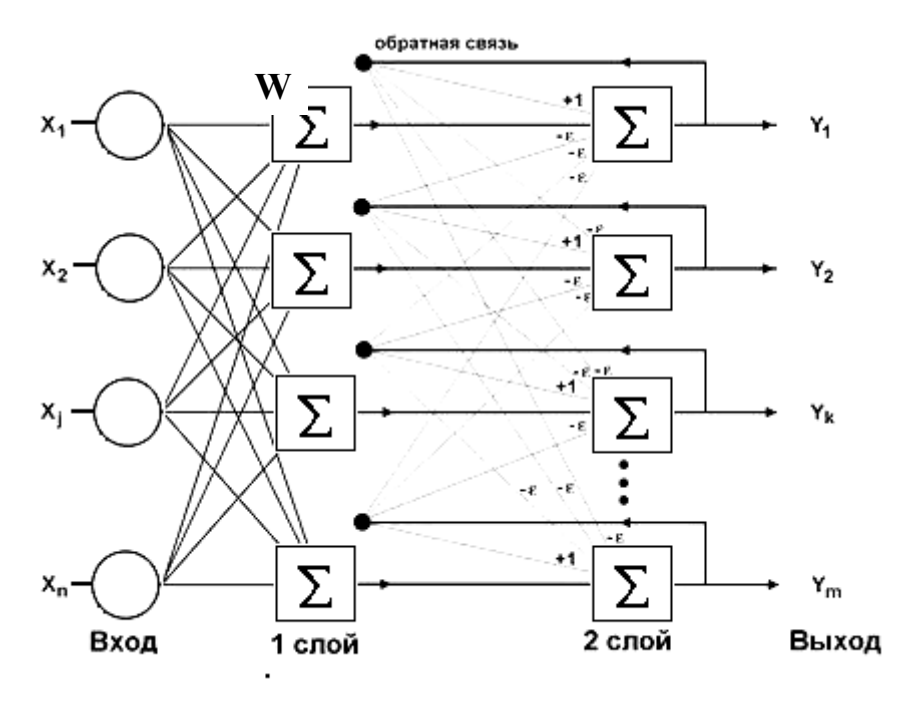

Рис. 29. Структура сети Хэмминга

На стадии инициализации весовым коэффициентам первого слоя присваиваются следующие значения:  $w_{ik} = \frac{X_i^k}{2}$ ;  $i \in \overline{1,m}$ ,  $k \in \overline{1,n}$ , где  $X_i^k$  – i-й элемент k-го входного образа  $(X_i^k$  принадлежит множеству  $\{-1,1\}$ ). Весовые коэффициенты тормозящих синапсов во втором слое берут небольшими по модулю отрицательными числами  $-\varepsilon$ , где равными  $0 \leq \varepsilon \leq 1/m$ . Вес нейрона, связанный с его же выходом, имеет значение  $+1$  (cm. pHc, 29).

## Алгоритм функционирования сети Хэмминга

Шаг 1. На входы сети подается неизвестный вектор Х, исходя из которого рассчитываются состояния (выходы) нейронов первого слоя, которые передаются на вход второго слоя.

Шаг 2. Вычисляются выходы нейронов второго слоя.

Шаг 3. Проверяется, изменились ли выходы нейронов второго слоя за последнюю итерацию. Если да - выходы второго слоя умножаются на соответствующие весовые коэффициенты и передаются на входы этого же слоя, а затем переход к шагу 2. Если нет - выходы стабилизировались и работа сети завершена.

В отличие от сети Хопфилда, емкость сети Хемминга не зависит от размерности входного сигнала, она в точности равна количеству нейронов m. Сеть Хопфилда с входным сигналом размерностью 100 может запомнить 10 образцов, при этом у нее будет 10000 синапсов. У сети Хемминга с такой же емкостью будет всего лишь **1000** синапсов. Однако на выходе сеть Хемминга выдает не распознанный эталонный образ, а только его номер.

## **7.3. Сеть ДАП (двунаправленная ассоциативная память)**

Сеть Хопфилда реализует так называемую автоассоциативную память. Это означает, что образ может быть завершен или исправлен, но не может быть ассоциирован с другим образом. Двунаправленная ассоциативная память (ДАП), разработанная в 1988 г. Бертом Коско, является гетероассоциативной: она сохраняет пары образов и выдает второй образец пары, когда ассоциированный с ним первый образец подается на вход сети. Как и сеть Хопфилда, ДАП способна к обобщению, вырабатывая правильные реакции, несмотря на искаженные входы. Сеть ДАП (рис. 30) содержит два слоя нейронов.

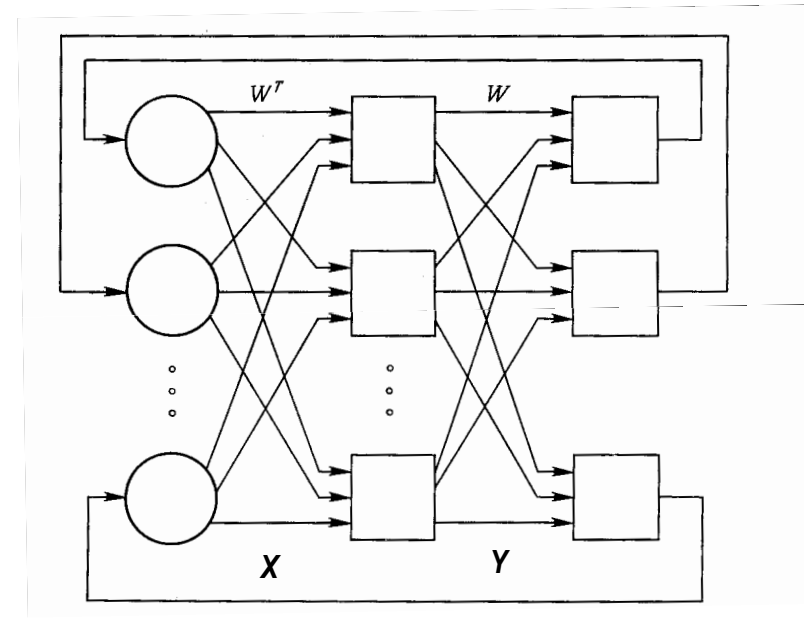

*Рис. 30. Структура сети ДАП*

Элементы весовой матрицы *wij* отражают связь между *i*-м нейроном первого слоя и *j*-м нейроном второго слоя *i* =1, *n*, *j* =1,*m*. В процессе функционирования сети входной вектор *X* умножается на транспонированную матрицу весов сети  $W<sup>T</sup>$  и подается на вход первого слоя, в результате чего вырабатывается вектор выходных сигналов нейронов первого слоя *Y* . Вектор *Y* затем умножается на матрицу *W* и подается на вход второго слоя, который вырабатывает выходные сигналы, представляющие собой новый входной вектор *X* . Этот процесс повторяется до тех пор, пока сеть не достигнет стабильного состояния, в котором ни вектор *X* , ни вектор *Y* не изменяются.

Нейроны в обоих слоях сети ДАП функционируют аналогично нейронам сети Хопфилда. Этот процесс может быть выражен следующим образом:

$$
y_j^{N+1} = f\left(\sum_{i=1}^n x_i^N w_{ji}\right), \quad j = \overline{1, m},
$$
  

$$
x_i^{N+1} = f\left(\sum_{j=1}^m y_j^{N+1} w_{ij}\right), \quad i = \overline{1, n},
$$

THE  $f(s) = \begin{cases} -1, s < \Theta_j; \\ 1, s > \Theta_j; \\ f^{pred}(s), s = \Theta_j, \end{cases}$ 

 $f^{pred}(s)$  – значение функции активации данного нейрона на предыдущем шаге.

Пусть задана обучающая выборка ассоциированных образов  $(X^k, Y^k), k = \overline{1, K}$ . Весовая матрица сети ДАП вычисляется как сумма произвелений **BCCX** векторных  $\pi$ ap обучающего набора:  $w_{ij} = \sum_{i=1}^{K} x_i^k y_j^k$ ,  $i = \overline{1, n}, j = \overline{1, m}$ .

В отличие от сети Хопфилда, весовая матрица в сети ДАП не квадратная, что во многих случаях позволяет оптимизировать вычислительные затраты, необходимые для функционирования сети. Вернемся к примеру с запоминанием букв А, В, С, рассмотренному в п. 7.1. Сеть Хопфилда в этом примере имела  $10 \times 7 = 70$  входов и требовала для своей работы хранения весовой матрицы размером  $70 \times 70$ , содержащей 4900 элементов. Ассоциируем с каждым из входных образов сети двухбитовый вектор: символ А будет связан с вектором  $(1,-1,-1)$ , символ В с вектором  $(-1, 1,-1)$ , символ С с вектором  $(-1,-1,1)$ . Таким образом, например, при подаче на вход искаженной версии буквы А, сеть после стабилизации должна выдавать образ  $(1,-1,-1)$ . Так как ассоциированные пары заранее известны, это приведет к правильному распознаванию зашумленного входа. Но для работы такой сети требуется хранение всего  $70 \times 3 = 210$  элементов весовой матрицы.

Основным недостатком сети ДАП (как и сети Хопфилда) является небольшая емкость памяти. Так, например, число запоминаемых ассоциаций не может превышать числа нейронов в меньшем слое. Если все пороговые значения  $\Theta_i$  будут нулевыми, то оценка еще ухудшается: размер за-

поминаемой выборки не должен превосходить  $\frac{l}{2\log_2 l}$ , где  $l$  – число ней-

ронов в меньшем слое. Если этот лимит превышен, сеть начинает вырабатывать неверные выходные сигналы, воспроизводя ассоциации, которым не обучена.

## **УПРАЖНЕНИЯ**

1. Покажите, что все образы обучающей выборки являются устойчивыми состояниями сети с ортогонализованной весовой матрицей.

2. Определите весовую матрицу сети Хопфилда, необходимую для сохранения образов  $X^1 = (-1, -1, 1, 1, 1, -1, 1), X^2 = (-1, 1, -1, -1, 1), X^3 = (1, -1, -1, 1, -1, 1, 1).$ Покажите, что кроме этих образов устойчивым состоянием сети является «ложный» вектор  $Z = (-1, 1, -1, -1, -1, -1)$ . Имеет ли эта сеть другие ложные образы?

3. Напишите программу построения сети Хопфилда для запоминания изображений животных (рис. 31) (изображения взяты из коллекции картинок Word). Каждое изображение разбейте на 100 фрагментов сеткой  $10 \times 10$ . Каждый фрагмент соответствует входному значению 1, если содержит часть картинки,  $u - 1 - e$ сли не содержит. Проведите тестирование сети и, при необходимости, разобучение.

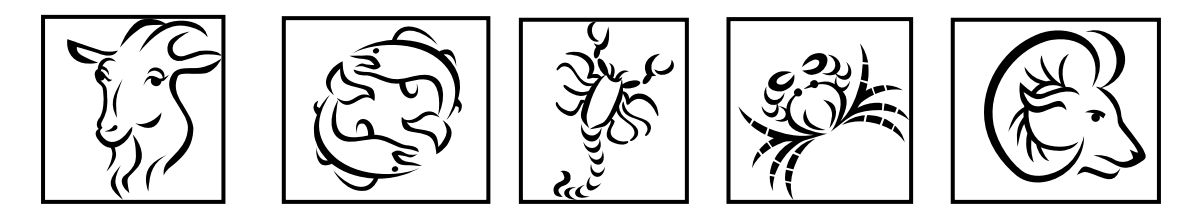

Рис. 31. Идеальные образы для сети Хопфилда

4. Напишите программу распознавания цифр с помощью сети Хэмминга. 5. Напишите программу нечеткого текстового поиска на основе сетей Хэмминга. Для работы программы необходим текстовый файл с образами (словарь). Программа работает следующим образом: вводится слово для поиска (возможно, с ошибками и в произвольном падеже). Программа должна найти слово из словаря, наиболее близкое в нему, и спозиционировать на нем указатель. Эталонными образами сети являются все слова из имеющегося словаря. Для кодирования букв в цифры можно использовать ASCII код или другие методы кодирования. Хорошо подобрав систему кодирования можно значительно улучшить качество распознавания. Например, есть смысл для исправления опечаток принимать во внимание расположение букв на клавиатуре. Кодировка должна быть разработана таким образом, чтобы рядом расположенные на клавиатуре буквы имели близкие (по Хэммингу) коды. На вход сети распознаваемое слово целесообразно подавать неоднократно, последовательно удваивая каждую из букв и последовательно удаляя по одной букве (кроме первой и последней). Ответом сети считается эталонное слово, имеющее больше всего совпадений букв, стоящих на одинаковых местах, (из всех полученных выходов сети) с исходным словом. Пример: вводится слово «искусств». На вход по очереди подаются: «искусств», «исскуств», «исккуств», «искууств»,»искусств», «искусттв», «икуств», «исуств», «искутв», «искусв». Выходом является эталонное слово «искусство» (8 совпадений с пятым из поданных слов).

6. Напишите программу, реализующую сеть ДАП для примера из п. 7.1, воспроизводящую ассоциации, описанные в п. 7.3.

# **§ 8. СЕТЬ АРТ (АДАПТИВНАЯ РЕЗОНАНСНАЯ ТЕОРИЯ)**

Адаптивная резонансная теория включает две парадигмы, каждая из которых определяется формой входных данных и способом их обработки. АРТ-1 разработана для обработки двоичных входных векторов, в то время как АРТ-2 может классифицировать как двоичные, так и непрерывные векторы.

Сеть ART обучается без учителя и реализует простой алгоритм кластеризации. В соответствии с этим алгоритмом первый входной сигнал считается образцом первого кластера. Следующий входной сигнал сравнивается с образцом первого кластера. Говорят, что входной сигнал принадлежит первому кластеру, если расстояние до образца первого кластера меньше порога. В противном случае второй входной сигнал – образец второго кластера. Этот процесс повторяется для всех следующих входных сигналов. Таким образом, число кластеров растет с течением времени и зависит как от значения порога, так и от метрики расстояния, использующейся для сравнения входных сигналов и образцов классов.

Сеть АРТ-1, предназначенная для кластеризации бинарных векторов, содержит два слоя нейронов. Число нейронов первого слоя *n* совпадает с размерностью входных образов. Число нейронов второго слоя *m* изменяется в процессе настройки сети и совпадает с числом сформированных кластеров.

### *Алгоритм функционирования сети АРТ-1*

*Шаг 1.* Инициализация сети:

 $N = 1$ ,  $m = 1$ ;  $t_{ij}^N = b_{ij}^N = 1, i = \overline{1, n}, j = \overline{1, m}$  $b_{ij}^N = b_{ij}^N = 1, i = \overline{1,n}, j = \overline{1,m},$ 

где *<sup>N</sup> bij* – синаптический вес связи от *i*-го нейрона первого слоя к *j*-му нейрону второго слоя на итерации с номером  $N, \; \; t_{ij}^N \; -$  синаптический вес связи от *j*-го нейрона второго слоя к *i*-му нейрону первого слоя на итерации с номером *N*. Веса  $b_{ij}^N$  и  $t_{ij}^N$ ,  $i = \overline{1,n}$  определяют образец, соответствующий нейрону *ј*.

Залать  $0 \le r \le 1$  - значение порога.

Шаг 2. Предъявление сети нового бинарного входного сигнала.  $X = (x_1, ..., x_n).$ 

**Шаг 3.** Вычисление значений соответствия:  $y_j = \sum_{i=1}^{n} b_{ij}^{N} x_i$ ,  $j = \overline{1,m}$ .

**Шаг 4.** Выбор образца с наибольшим соответствием:  $y_k = \max_{1 \leq i \leq m} y_j$ . Если  $y_k = 0$ , создать новый кластер, соответствующий входному образцу с весами  $t_{ii}^N = b_{ii}^N = x_i$ , положить  $m = m + 1$  и перейти на шаг 8. Шаг 5. Сравнение с порогом:

$$
|| X || = \sum_{i=0}^{n} x_i
$$
,  $|| TX || = \sum_{i=0}^{n} t_{ik} x_i$ .  $\text{Ecm} || \frac{||TX||}{||X||} > r$ , respectively.

Шаг 6. Исключение примера с наибольшим значением соответствия. Значение соответствия образца  $y_k$  временно устанавливается равным нулю. Переход к шагу 4 (поиск нового значения  $y_k$ ).

Шаг 7. Адаптация примера с наибольшим значением соответствия:

$$
t_{ik}^{N+1} = t_{ik}^N x_i, \quad b_{ik}^{N+1} = \frac{t_{ik}^N x_i}{0.5 + \sum_{i=1}^n t_{ik}^N x_i}, \quad i = \overline{1, n}.
$$

Шаг 8. Включение всех исключенных на шаге 6 образнов. Положить  $N = N + 1$ . Возврат к шагу 2.

Замечание. Порог г показывает, насколько должен входной сигнал совпадать с одним их запомненных образцов, чтобы они считались похожими. Близкое к единице значение порога требует почти полного совпадения. При малых значениях порога даже сильно различающиеся входной сигнал и образец считаются принадлежащими одному кластеру.

На шаге 5 вычисляется отношение скалярного произведения входного сигнала и образца с наибольшим значением соответствия к числу единичных бит входного сигнала. Значение отношения сравнивается с порогом, введенном на первом шаге.

Если значение отношения больше порога, то входной сигнал считается похожим на образец с наибольшим значением соответствия. В этом случае образец кластера модифицируется путем выполнения операции AND (логическое «И») с входным вектором.

Если значение отношения меньше порога, то считается, что входной сигнал отличается от данного образца и осуществляется поиск другого похожего вектора. Если входной вектор отличается от всех образцов, то он рассматривается как новый образец. В сеть вводится нейрон, соответствующий новому образцу, и рассчитываются значения синаптических весов.

В отличие от АРТ-1, сеть АРТ-2 содержит один слой нейронов и характеризуется единственной весовой матрицей W. Число нейронов сети совпадает с числом сформированных кластеров.

## Алгоритм функционирования сети ART-2

#### Положим:

$$
N_{ex}
$$
 – количество тестируемых образцов;

- β малое положительное число;
- $\theta$  параметр нормализации  $0 < \theta < 1/\sqrt{N_{ex}}$ ;
- р критерий сходства.

Шаг 0. Для каждого вектора  $X^N$  из обучающего множества:

- 1) Нормализовать  $X^N$  к ллине 1.
- 2) Заменить координаты, меньшие  $\theta$ , 0 (избавиться от шумов).
- 3) Еще раз нормализовать  $X^N$ .

Начать без кластеров.

**Шаг 1.** Выбрать кластер k, максимизирующий  $(W_k^T X^N) = \sum_{i=1}^n w_{ik} x_i^N$ .

Проверить по критерию сходства:  $W_k^T X^N \ge \rho$ 

1) Если выполняется, модифицировать W<sub>k</sub> для обеспечения большей

«похожести» на X<sub>n</sub>:  $W_k = \frac{(1 - \beta)W_k + \beta X^N}{\|(1 - \beta)W_k + \beta X^N\|}.$ 

2) Если же не выполняется (или кластеров пока нет) - создать новый прототип (кластер) и установить его веса равными координатам векто $pa X^N$ .

Шаг 2. Повторять Шаг 1, до тех пор, пока не прекратятся изменения в векторах весов кластеров. После этого считать сеть сошедшейся и достигшей стабильности. На каждой итерации выбирать последовательно очередной обучающий вектор  $X^N$ .

Замечание. Через  $W_k$  обозначен  $k$ -й столбец весовой матрицы W.

## **ПРИЛОЖЕНИЕ**

## *Программная реализация персептрона*

В качестве примера программной реализации персептрона рассмотрим решение упражнения 2 из **§ 3,** то есть программу, обучающую однонейронный персептрон распознаванию изображений «крестиков» и «ноликов». Фрагмент работы программы, реализованной в среде Delphi, изображен на рис. 32.

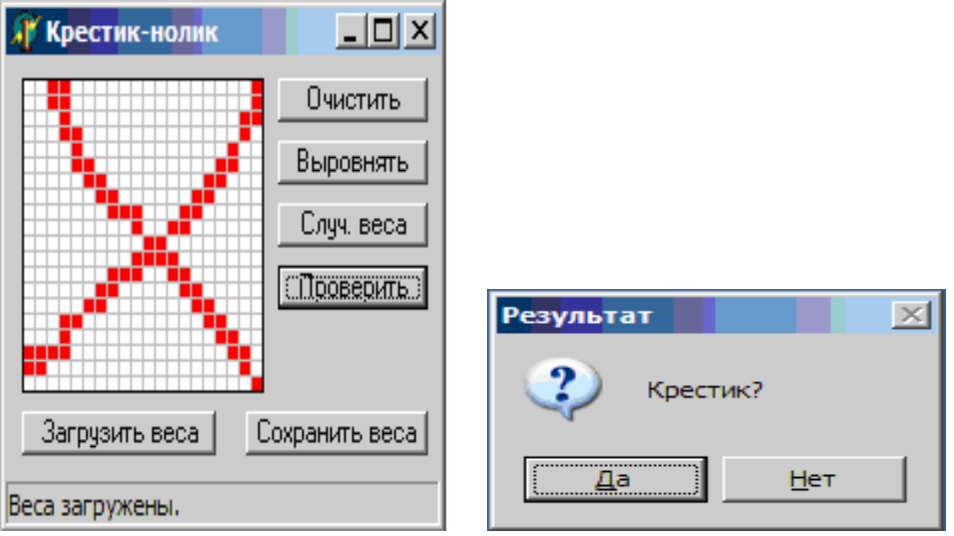

*Рис. 32. Персептрон распознал изображение крестика*

Программа позволяет пользователю рисовать с помощью мыши изображения крестиков или ноликов по сетке размером  $20 \times 20$  (DrawGrid). Полученную картинку путем нажатия кнопки «Выровнять» можно масштабировать до границ всей сетки. На рис. 33 приведено изображение нолика до и после масштабирования.

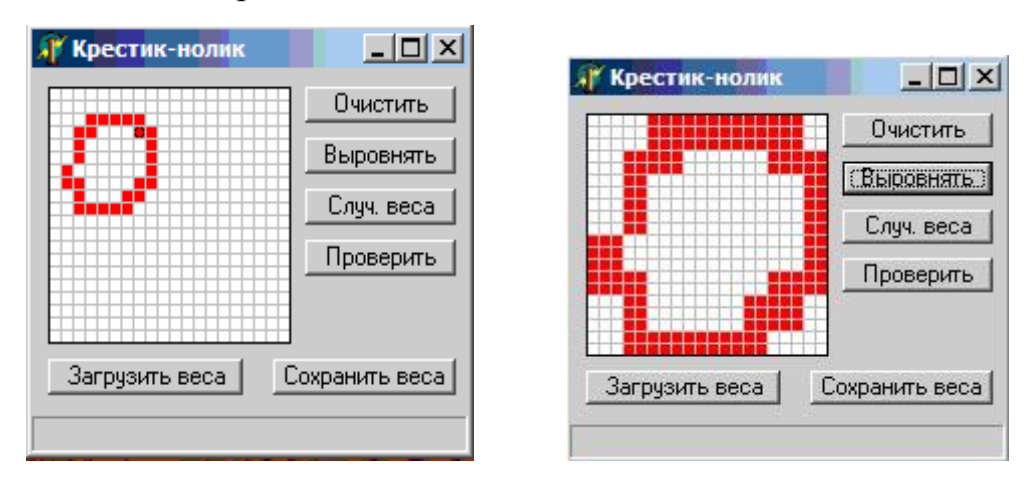

*Рис. 33. Масштабирование изображения нолика*

Масштабирование позволяет существенно снизить время обучения персептрона и приблизить точность распознавания к 100 %.

После нажатия кнопки «проверить» происходит формирование бинарного входного образа (1 - ячейка сетки закрашена, 0 - нет). В данном случае удобнее рассматривать входной образ как матрицу размером  $20 \times 20$ . При запуске программы идентичного размера весовая матрица инициализируется случайными числами, равномерно распределенными в промежутке  $[-0.3, 0.3]$ . Так как вход и весовые коэффициенты известны, вычисляется выход персептрона. Если получено выходное значение 1, считается, что персептрон распознал крестик, в противном случае - нолик. Результат распознавания персептрона сообщается пользователю в отдельном диалоговом окне (см. рис. 25). Если результат неверный (пользователь нажал «нет»), происходит обучение (коррекция весов) персептрона. Скорректированные веса заносятся в файл, поэтому при следующем обращении к программе можно не обучать персептрон заново, а использовать сохраненную матрицу весов.

Текст программы с пояснениями приведен далее.

Описание типов, констант и переменных:

```
type
  TMainForm = class(TForm)DGImg: TDrawGrid; //сетка для рисования изображений крестиков и ноликов
   BtnClear: TButton; // кнопка "очистить"
   BtnScale: TButton; // кнопка "выровнять"
   BtnInitRandom: TButton; //кнопка "случ.веса"
   BtnCheck: TButton; //кнопка "проверить"
   OpenDialog: TOpenDialog;
   SaveDialog: TSaveDialog;
   BtnLoadWeights: TButton; //кнопка "загрузить веса"
   BtnSaveWeights: TButton; //кнопка "сохранить веса"
   SBStatus: TStatusBar;
   procedure DGImgDrawCell (Sender: TObject; ACol, ARow: Integer;
     Rect: TRect; State: TGridDrawState);
   procedure DGImgSelectCell(Sender: TObject; ACol, ARow: Integer;
     var CanSelect: Boolean);
   procedure BtnClearClick (Sender: TObject);
   procedure BtnScaleClick(Sender: TObject);
   procedure BtnInitRandomClick(Sender: TObject);
   procedure BtnCheckClick (Sender: TObject);
   procedure FormCreate (Sender: TObject);
   function SaveWeights (filename: string): boolean;
   function LoadWeights (filename: string): boolean;
   procedure BtnLoadWeightsClick (Sender: TObject);
   procedure BtnSaveWeightsClick (Sender: TObject);
 private
    { Private declarations }
 public
    { Public declarations }
 end:bmatrix=array[0..n-1,0..n-1] of byte;
 rmatrix=array[0..n-1,0..n-1] of real;
const n=20; // размер сетки рисунка
```

```
var 
   MainForm: TMainForm; 
   imgmatrix:bmatrix;// входная матрица
   weights:rmatrix; 
   speed:real=0.7; // коэфф. скорости обучения
```
#### Сохранение весовой матрицы в файл:

```
Function TMainform.SaveWeights(filename:string):boolean; 
var 
   f:textfile; 
  i,j:integer; 
begin 
try 
  AssignFile(f,filename);
   Rewrite(f); 
 for i:=0 to n-1 do for j:=0 to n-1 do Writeln(f, weights[i,j]);
   CloseFile(f); 
  result:=true; 
except 
  result:=false; 
end; 
end; 
procedure TMainForm.BtnSaveWeightsClick(Sender: TObject); 
begin 
   if (savedialog.Execute) then 
   begin 
     if SaveWeights(savedialog.FileName) then SBstatus.SimpleText:='Веса
сохранены' 
     else SBstatus.SimpleText:='Веса не сохранены' 
   end; 
end;
```
### Загрузка сохраненной весовой матрицы из файла:

```
Function TMainform.LoadWeights(filename:string):boolean; 
var 
   f:textfile; 
 i,j:integer;
begin 
try 
  AssignFile(f,filename);
  Reset(f); 
 for i:=0 to n-1 do for j:=0 to n-1 do Readln(f, weights[i,j]);
   CloseFile(f); 
  result:=true; 
except 
   result:=false; 
end; 
end; 
procedure TMainForm.BtnLoadWeightsClick(Sender: TObject); 
begin 
   If (opendialog.Execute) then 
   begin 
     if Loadweights(opendialog.FileName) then SBstatus.SimpleText:='Âåñà 
çàãðóæåíû.' 
     else SBstatus.SimpleText:='Îøèáêà ïðè çàãðóçêå âåñîâ. Ïðîâåðüòå ôàéë.' 
   end; 
end;
```
## Инициализация весовой матрицы случайными числами из промежутка  $[-0.3, 0.3]$ :

```
procedure TMainForm.BtnInitRandomClick(Sender: TObject);
var i, j: integer;
begin
  for i := 0 to n-1 do
    for j := 0 to n-1 do
      weights[i, j]:=-0.3+0.6*Random;
  SBStatus.SimpleText: = 'Âåñà èíèöèèðîâàíû ñëó÷àéíûìè ÷èñëàìè';
end;
```
#### Заполнение входного вектора по изображению на сетке:

```
procedure TMainForm. DGImgSelectCell (Sender: TObject; ACol, ARow: Integer;
 var CanSelect: Boolean);
begin
  imgmatrix [Arow, Acol]: = abs (1-imgmatrix [Arow, Acol]);
end:
```
#### Масштабирование и выравнивание (локализация) изображения:

```
procedure TMainForm.BtnScaleClick(Sender: TObject);
var
  i, j:integer;
  xmin, xmax, ymin, ymax: integer;
  tmp:bmatrix;
begin
  for i:=0 to n-1 do for j:=0 to n-1 do tmp[i,j]:=0;
// èùåi ãðàíèöû êâàäðàòa, ограничивающего ðèñóíок
  xmin := n; xmax := -1; ymin := n; ymax := -1;for i := 0 to n-1 do
  for i := 0 to n-1 do
    if imgmatrix[i,j]=1 then
    begin
      if j<xmin then xmin:=j;
      if j>xmax then xmax:=j;
      if i<ymin then ymin:=i;
      if i>ymax then ymax:=i;
    end;
// іа̀ подадедо ді до границ всей сетки
  for i:=0 to n-1 do
  for j:=0 to n-1 do
  begin
    tmp[i,j]:=imgmatrix[ymin+trunc((i/n)*(ymax-
ymin+1)), xmin+trunc((j/n) * (xmax xmin+1))];
  end;
  DGImg.Enabled:=false;
  for i := 0 to n-1 do
  for i:=0 to n-1 do
    imqmatrix[i, j]:=tmp[i, j];DGImg.Enabled:=true;
  Mainform. DGImg. Repaint;
end:
```
Отображение отмасштабированного и локализованного рисунка на сетке (по измененным значениям входной матрицы):

```
procedure TMainForm.DGImgDrawCell(Sender: TObject; ACol, ARow: Integer; 
  Rect: TRect; State: TGridDrawState);
begin 
   with (Sender as TDrawGrid).Canvas do 
   begin 
     if imgmatrix[ARow,ACol]=1 then Brush.Color:=clRed; 
     FillRect(rect); 
   end; 
end;
```
#### Очистка изображения (стирается рисунок на сетке):

```
procedure TMainForm.BtnClearClick(Sender: TObject); 
var i, j: integer;
begin 
   DGImg.Enabled:=false; 
   for i:=0 to n-1 do 
    for j:=0 to n-1 do imgmatrix[i, j] := 0;
   DGImg.Enabled:=true; 
   Mainform.DGImg.Repaint; 
end;
```
#### Распознавание изображения на сетке:

```
procedure TMainForm.BtnCheckClick(Sender: TObject); 
var i, j: integer;
 sum:real;//вход персептрона
   rety,//полученный выход персептрона
  test:shortint;//направление корректировки весов (+1 или -1) 
begin 
  sum:=0;//растягивание изображение на сетке до ее границ
  Mainform.BtnScaleClick(Sender); 
   for i:=0 to n-1 do 
   for j:=0 to n-1 do 
   sum:=sum+imgmatrix[i,j]*weights[i,j];
   if sum>0 then rety:=1 else rety:=0; 
   if rety=1 then 
   test:=Application.MessageBox(' ',' ',MB_ICONQUESTION or MB_YESNO) else 
  test:=Application.MessageBox(' ',' ',MB ICONQUESTION or MB YESNO);
   if test=IDNO then 
// обучаем персептрон в случае неправильного ответа
   begin 
     if rety=0 then test:=1 else test:=-1; 
    for i:=0 to n-1 do
     for j:=0 to n-1 do 
//корректируем веса по формуле
      weights[i, j] := weights[i, j] + speed*test*imquantity[i, j];//сохраняем измененные веса в файл 
     SaveWeights('./weights.wts'); 
   end; 
end;
```
### *Программная реализация сети Хэмминга*

В качестве примера программной реализации сети Хэмминга рассмотрим решение упражнения 4 из § 7, то есть программу, распознающую черно-белые изображения цифр от 0 до 9 (реализованную в среде Delphi). Эталонные образы содержатся в файлах 0.bmp, 1.bmp,…,9.bmp.

Размер распознаваемого входного образа (bmp-файл) должен быть  $100 \times 100$  точек (параметр SourceSize), а перед обработкой он приводится к размеру  $40 \times 40$  (параметр DestSize). Таким образом, количество входов сети - 1600 (параметр n). Количество выходов m совпадает с количеством цифр и равняется 10. Вес отрицательной обратной связи  $\varepsilon$  второго слоя был принят равным -0.05.

Описание типов, констант и переменных:

```
type InputNeiron = recopd // Тип - нейрон первого слоя
                   w: array[1..n] of real; // Весовые коэффициенты входов
                   Output: real; // Выход
                   end;
      Neiron= recopd // Тип - нейрон второго слоя
               Output:real; // Выход
               Sum: real // Взвешенная сумма входов
               end;
const SourceSize=100; // Размер стороны исходного изображения
      DestSize=40; // Размер стороны изображения для распознавания
      N=DestSize*DestSize; // Сколько входов
                               // Сколько образов
       m=10;
       m-10;<br>e=-1/(M*2);
                           // Вес синапсов второго слоя
var InputRow: array[1..m] of InputNeiron//Первый слой нейронов
     SecondRow: array[1..m] of Neiron//Второй слой нейронов
     I1, I2: TImage; //Эталонный и масштабированный образы
     Outputs=array[1..m] of real; // Копия выходов предыдущего прохода
     i, j, x, y, count, max, index: integer;
```
Алгоритм обучения сети Хэмминга, адаптированный для данной задачи, выглядит следующим образом.

- 1. Выбирается і-й входной образ.
- 2. Изображение локализуется и приводится к нужному масштабу.

3. Образ поточечно подаётся на входы i-го нейрона. Если k-я точка образа чёрная, то весу k-го входа присваивается значение 0.5, в противном случае  $-0.5$ .

4. Переход на шаг 1, пока не будут исчерпаны все эталонные образы. Программный код алгоритма обучения:

```
I1:=TImage.Greate(self);
I2:=TImage.Greate(self);
I2. Width: = DestSize;
I2.Height:=DestSize;
for i:=1 to m do
begin
I1. Picture. LoadFromFile(IntToStr(i-1)+'.bmp');
vScale (11, 12); // Читаем и масштабируем образ
end:
for x:=1 to DestSize do
   for y:=1 to DestSize do // Перебираем поточечно
      if(I2.Canvas.Pixels[x-1,y-1]=clBlack)then Inpu-
tRow[i].W[x*DestSize+y]=0.5;else InputRow[i]. W[x*DestSize+y]=-0.5;
```
Для успешной работы нужно выяснить точный размер и местоположение образа цифры. После локализации — приводим образ к размеру  $40 \times 40$ (масштабирование). Эти операции выполняет функция vScale(I1:TImage, var I2: TImage) – как на этапе обучения сети, так и на этапе распознавания. Для эталона, ввиду отсутствия помех, локализацию провести очень просто: достаточно последовательно просмотреть все точки образа и найти границы цифры.

Локализация и масштабирование:

```
var MinX, MinY, MaxX, MaxY: integer; // Границы локализованной цифры
      ScaleX, ScaleY: real//// Коэффициенты сжатия
begin
MinX := SourceSize+1;MinY = MinXMaxX= -1;MaxY= -1;for x:=0 to SourceSize-1 do//массив Pixels нумеруется с 0
  for y:=0 to SourceSize-1 do
      if I1. Canvas. Pixels [x, y]=clBlack then begin
                             if x<MinX then MinX=x;
                             if y<MinY then MinY=y;
                             if x>iMaxX then MaxX=x;
                             if y>iMaxY then MaxY=y end;
ScaleX=(MaxX-MinX)/DestSize;
ScaleY=(MaxY-MinY)/DestSize;
for x:=0 to DestSize-1 do
  for y:=0 to DestSize-1 do
     I2.Canvas.Pixels[x,y] =I1. Canvas. Pixels [x*ScaleX+MinX, y*ScaleY+MinY];
end:
```
Общий алгоритм распознавания для сети Хэмминга состоит из четырёх частей:

подача распознаваемого образа на входы сети, передача данных с первого слоя на второй, обработка данных вторым слоем, выбор распознанного образа. Алгоритм работы первого этапа выглядит так.

- 1. Выбирается очередной нейрон.
- 2. Обнуляется его выход.
- 3. Изображение локализуется и приводится к нужному масштабу.

4. Локализованный образ поточечно подаётся на входы i-го нейрона. Если к-я точка образа чёрная, то к значению выхода прибавляется значение веса к-го входа, в противном случае это значение вычитается.

5. Значение выхода пропускается через функцию линейного порога.

6. Переход на шаг 1, пока не исчерпаны все нейроны первого слоя.

Код первого этапа процедуры распознавания:

```
for i: =1 to m do
begin
   InputRow[i].Output:=0;
   for x: =1 to DestSize do
   for y: =1 to DestSize do // Подаём образ на нейроны первого слоя
```

```
if i2. Canvas. Pixels [x-1, y-1]=clBlack then
          InputRow[i].Output:= Inpu-
tRow[i].Output+InputRow[i].W[x*DestSize+y];
   else InputRow[i].Output:= InputRow[i].Output-
InputRow[i].W[x*DestSize+y];
   if InputRow[i]. Output>=N/2 then
       InputRow[i].Output:=N/2; // Выход - через функцию линейного порога
and
```
ния: На втором этапе надо передать данные с выходов первого слоя на входы второго и в список результатов предыдущего прохода распознава

```
for i:=1 to m do
begin
 SecondRow[i].Output= InputRow[i].Output;
 Outputs[i]:=InputRow[i].Output;SecondRow[i].Sum=0;
end
```
На третьем этапе начинает работу второй слой по следующей схеме.

1. Обнуляется счётчик итераций.

2. Запоминаются выходы нейронов в списке результатов предыдущего прохода.

3. Перебираются поочередно все нейроны.

4. Каждый нейрон принимает значения выходов всех нейронов, суммирует их, предварительно умножив на коэффициент  $\varepsilon$  (кроме случая, когда нейрон принимает своё же значение, которое остается без изменения).

5. Полученную сумму каждый нейрон посылает на свой выход.

6. Переход на шаг 2, пока выходы нейронов на текущей итерации не совпадут с выходами на предыдущей или пока счётчик числа итераций не превысит некоторое значение. Теоретически второй слой должен работать пока его выходы не стабилизируются, но на практике количество итераций искусственно ограничивают. Исходный код:

```
Count: = 0;repeat
  for i:=1 to m do // Значения предыдущей итерации
   beain
    Outputs[i]:=SecondRow[i].Output;
    SecondRow[i].Sum = 0;end
  for i:=1 to m do // Один шаг работы второго слоя
   for j := 1 to m do
      if i=j then // с его выходов на его же входы
                SecondRow[j].Sum := SecondRow[j].Sum+ Sec-
ondRow[i].Output;
                else
                SecondRow[j].Sum := SecondRow[j].Sum+ Sec-
ondRow[i].Output * e;
  Flaq:=true;for i:=1 to m do
   begin
      SecondRow[i].Output = SecondRow[i].SumIf (Outputs[i] <> SecondRow[i].Output) then flaq:=false;
```

```
end;
   Count := Count + 1:until (flag or (Count > 25));
```
Последний шаг - выбор нейрона второго слоя с наибольшим значением на выходе. Его номер и есть номер распознанного образа:

```
Max := -N;For i:=1 to m do
If SecondRow[i].Output>Max then
beain
 Max = SecondRow[i].Output;Index = i;
 end;
```
#### **TECT**

#### по курсу «Нейросетевые технологии»

#### Вариант 1

- 1. Какую область значений имеет логистическая функция активации нейрона?
	- a)  $(-1,1)$
	- b)  $(0,1)$
	- c)  $\{0,1\}$
	- d)  $[0,1]$
- 2. Какое значение будет получено на выходе нейрона с пороговой активационной функцией (порог  $\Theta = 0.5$ ) с весовым вектором  $W = (-0.3, 3.1, 0.5)$  при подаче на вход вектора  $X = (0.3, 0.1, 0.3)$ ?
	- $a) 1$
	- $b) 0$
	- c)  $0.25$
	- $d) 0.5$
- 3. Точки  $\{(4,-1), (8,-2), (1,1), (3,6)\}\$ принадлежат к классу А, а точки  $\{(-8,4),$  $(-2,-3)$ ,  $(-1,-1)$ ,  $(2,-9)$ } – классу В. Какой будет минимальная сеть, правильно классифицирующая эти точки?
	- а) Нейрон с двумя входами.
	- b) Нейрон с четырьмя входами.
	- с) Однослойная сеть из двух нейронов с четырьмя входами.
	- d) Двухслойная сеть с двумя входами, двумя нейронами в скрытом слое и одним нейроном в выходном слое.
- 4. Чему равно значение функционала ошибки для некоторого входного вектора Х в сети обратного распространения, если ее реальный выход

$$
Y = (0.87, 0.23)
$$
, а целевой (требуемый) выход  $D = (0.58, 0.2)$ ?

- a)  $0.32$
- $b) 0$
- c)  $0.5$
- d)  $0.425$
- 5. Какие значения могут принимать весовые коэффициенты в сети обратного распространения?
	- а) Только положительные
	- b) Как положительные, так и отрицательные
	- с) Только отрицательные
- с) Только отрицательные<br>6. К какому классу сеть Кохонена с весовой матрицей  $W = \begin{pmatrix} 0.5 & 0.4 \\ 0.6 & 0.2 \\ 0.8 & 0.5 \end{pmatrix}$ отнесет

входной вектор  $X = (0.8, 0.7, 0.4)$ ?

- а) К первому
- b) Ko BTODOMV
- с) Ни к одному из двух
- 7. На вход сети Кохонена с весовой матрицей  $W = \begin{pmatrix} 0.6 & 0.1 \\ -4 & -1 \\ 7.0 & 2.2 \end{pmatrix}$  поступает обу-

чающий вектор  $X = (0.2, -1.4, 2.3)$ . Что произойдет со значениями второго столбца матрицы W в результате шага процедуры обучения (коэффициент скорости обучения  $\alpha = 0.5$ )?

- а) Не изменятся
- b) Примут вид:  $(0.15, -1.2, 2.25)$
- c) Примут вид  $(0.3, -2.2, 5.5)$
- d) Примут вид  $(0.11, -1.1, 2.21)$
- 8. Какой будет весовая матрица сети Хопфилда, запоминающей единственный Bektop  $X = (1, -1, 1, 1)$ ?

a) 
$$
W = \begin{pmatrix} 1 & -1 & 1 & 1 \\ -1 & 1 & -1 & -1 \\ 1 & -1 & 1 & 1 \\ 1 & -1 & 1 & 1 \end{pmatrix}
$$
 b)  $W = \begin{pmatrix} 0 & -1 & 1 & 1 \\ -1 & 0 & 1 & -1 \\ 1 & 1 & 0 & 1 \\ 1 & -1 & 1 & 0 \end{pmatrix}$  c)  $W = \begin{pmatrix} 0 & -1 & 1 & 1 \\ -1 & 0 & -1 & -1 \\ 1 & -1 & 0 & 1 \\ 1 & -1 & 1 & 0 \end{pmatrix}$ 

- 9. Найдите устойчивое состояние (выход) сети Хопфилда с весовой матрицей  $W = \begin{pmatrix} 0 & -2 & 2 \\ -2 & 0 & -2 \\ 2 & -2 & 0 \end{pmatrix}$ , на вход которой поступает вектор  $X = (1, -1, -1)$ a)  $(-1, 1,-1)$ b)  $(1, -1, 1)$ c)  $(1, -1, -1)$ d)  $(-1, -1, -1)$
- 10. Сколько образцов можно сохранить в сети Хопфилда (не используя процедуру ортогонализации), если размерность входного вектора равна 10?  $a) 1$
- $b) 2$
- c)  $4$
- $d)$  10

### Вариант 2

- 1. Какую область значений имеет пороговая функция активации нейрона?
	- a)  $(-1,1)$
	- b)  $(0,1)$
	- c)  $\{0,1\}$
	- d)  $[0,1]$

2. Какое значение будет получено на выходе нейрона с пороговой активационной функцией (порог  $\Theta$  = 1.5) с весовым вектором  $W = (-1.3, 2.1, 0.2)$  при подаче на вход вектора  $X = (0.2, 0.1, 3)$ ?

- $a) 1$
- $b) 0$
- c)  $0.25$
- $d) 0.5$
- 3. Точки  $\{(-1,1), (-1,-1), (1,-1), (-4,-1)\}$  принадлежат к классу А, а точки  $\{(-2,-2), (1, 1), (2, 2), (4,1)\}$  – классу В. Может ли один нейрон с двумя входами и пороговой передаточной функцией правильно классифицировать эти точки?
	- a)  $\Box$ a
	- b) Her
- 4. Чему равно значение функционала ошибки для некоторого входного вектора Х в сети обратного распространения, если ее реальный выход

 $Y = (0.27, 0.43)$ , а целевой (требуемый) выход  $D = (0.29, 0.23)$ ?

- a)  $0.11$
- b)  $0.22$
- c)  $0,0202$
- d)  $0.022$
- 5. Какие весовые коэффициенты первыми подвергаются корректировке при обучении двухслойной нейронной сети по методу обратного распространения ошибки?
	- а) Весовые коэффициенты выходного слоя нейронов
	- b) Весовые коэффициенты скрытого слоя
- 6. К какому классу сеть Кохонена с весовой матрицей  $W = \begin{pmatrix} 0.2 & 0.7 \\ 0.6 & 0.3 \\ 0.8 & 0.5 \end{pmatrix}$ отнесет

входной вектор  $X = (0.8, 0.7, 0.4)$ ?

- а) К первому
- **b**) Ко второму
- с) Ни к одному из двух

7. На вход сети Кохонена с весовой матрицей  $W = \begin{pmatrix} 0.6 & 0.1 \\ -4 & -1 \\ 7.0 & 2.2 \end{pmatrix}$  поступает обу-

чающий вектор  $X = (0.2, -1.4, 2.3)$ . Что произойдет со значениями второго столбца матрицы W в результате шага процедуры обучения (коэффициент скорости обучения  $\alpha = 0.5$ )?

- а) Не изменятся
- b) Примут вид:  $(0.15, -1.2, 2.25)$
- c) Примут вид  $(0.3, -2.2, 5.5)$
- d) Примут вид  $(0.11, -1.1, 2.21)$
- 8. Какой будет весовая матрица сети Хопфилда, запоминающей два вектора  $X^1 = (1,-1,1)$   $\le X^2 = (-1,1,-1)$ ?

a) 
$$
W = \begin{pmatrix} 0 & -2 & 2 \\ -2 & 0 & -2 \\ 2 & -2 & 0 \end{pmatrix}
$$
 b)  $W = \begin{pmatrix} 2 & -2 & 2 \\ -2 & 2 & -2 \\ 2 & -2 & 2 \end{pmatrix}$  c)  $W = \begin{pmatrix} 0 & -2 - 2 \\ -2 & 0 & 2 \\ -2 & 2 & 0 \end{pmatrix}$ 

9. Найдите устойчивое состояние (выход) сети Хопфилда с весовой матрицей  $(\overline{0} \ 1 \ 1 \ 1)$ 

$$
W = \begin{pmatrix} 0 & -1 & 1 & 1 \\ -1 & 0 & -1 & -1 \\ 1 & -1 & 0 & 1 \\ 1 & -1 & 1 & 0 \end{pmatrix}
$$
Ha BXOJ KOTOPOH IOCTYIIAET BEKTOP  $X = (-1, -1, 1, 1)$   
\na)  $(-1, -1, 1, 1)$   
\nb)  $(1, -1, 1, -1)$   
\nc)  $(1, -1, 1, 1)$ 

10. Сколько образцов можно сохранить в сети Хопфилда, используя процедуру ортогонализации, если размерность входного вектора равна 10?

- $a) 1$
- b)  $2$
- c)  $4$
- $d)$  10

## **ЛИТЕРАТУРА**

- 1. Минский М. Л. Персептроны / М. Л. Минский, С. Пейперт. М. : Мир, 1971. – 360 c.
- 2. Розенблатт Ф. Принципы нейродинамики / Ф. Розенблатт. М. : Мир, 1965. – 387 c.
- 3. Горбань А. Н. Обучение нейронных сетей. М. : ПараГраф, 1990.
- 4. Уоссермен Ф. Нейрокомпьютерная техника : теория и практика / Ф. Уоссермен. – М. : Мир, 1992. – 380 с.
- 5. Калан Р. Основные концепции нейронных сетей / Р. Калан. М. : Вильямс, 2001. – 288 c.
- 6. Ежов А.А. Нейрокомпьютинг и его применение в экономике и бизнесе / А.А. Ежов, С.А. Шумский. – М. : МИФИ, 1998. – 222 с.
- 7. Дебок Г. Анализ финансовых данных с помощью самоорганизующихся карт / Г. Дебок, Т. Кохонен. – М. : Альпина, 2001.

*Учебное издание*

# **Каширина** Ирина Леонидовна

# НЕЙРОСЕТЕВЫЕ ТЕХНОЛОГИИ

Учебно-методическое пособие для вузов

Редактор И.Г. Валынкина

Подписано в печать 25.08.08. Формат 60×84/16. Усл. печ. л. 4,18. Тираж 25 экз. Заказ 839.

Издательско-полиграфический центр Воронежского государственного университета. 394000, г. Воронеж, пл. им. Ленина, 10. Тел. 208-298, 598-026 (факс) http://www.ppc.vsu.ru; e-mail: pp\_center@ppc.vsu.ru

Отпечатано в типографии Издательско-полиграфического центра Воронежского государственного университета. 394000, г. Воронеж, ул. Пушкинская, 3. Тел. 204-133.